# UNIVERSIDAD DE EXTREMADURA **ESCUELA DE INGENIERÍAS INDUSTRIALES**

# **DISEÑO Y SIMULACIÓN MEDIANTE HERRAMIENTAS CAE DE SISTEMA HÁPTICO EN SIMULADOR DE REALIDAD VIRTUAL**

**TRABAJO PRESENTADO PARA OPTAR AL TÍTULO DE**

**MÁSTER UNIVERSITARIO EN INVESTIGACIÓN EN INGENIERÍA Y ARQUITECTURA**

**POR**

**JUAN CARLOS MORO PAGÉS**

**BADAJOZ, OCTUBRE DE 2015**

#### **TRABAJO FIN DE MÁSTER**

Autor:

JUAN CARLOS MORO PAGÉS

Director o Directores:

FRANCISCO JAVIER ALONSO SÁNCHEZ

JOSÉ MANUEL CHARNECO MARTÍN

Tribunal de evaluación:

BLAS VINAGRE JARA

DAVID RODRÍGUEZ SALGADO

CONSUELO GRAGERA PEÑA

# ÍNDICE

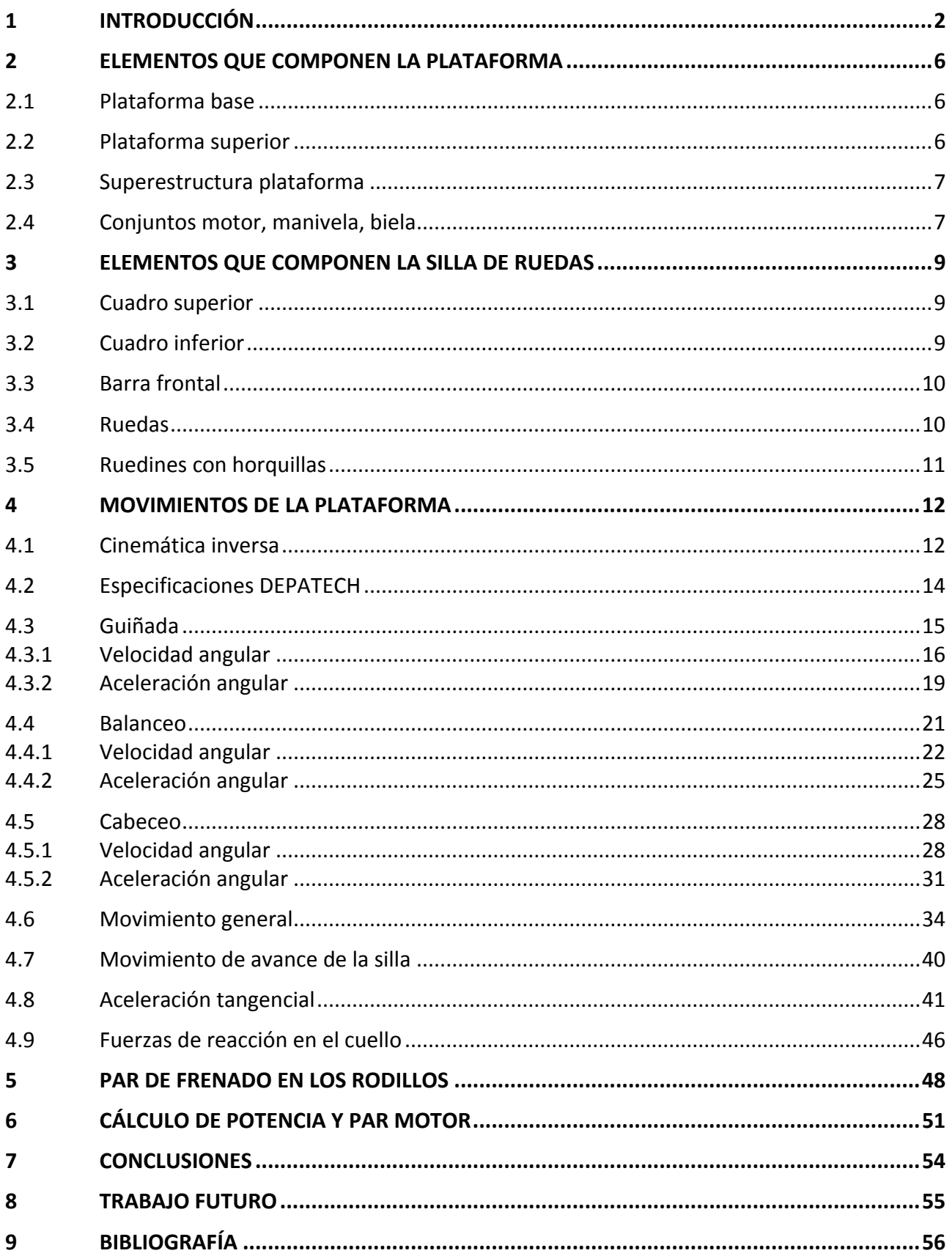

# **1 INTRODUCCIÓN**

En los últimos años los avances en el campo de la realidad virtual han sido importantes, lo que ha permitido su introducción en las más diferentes áreas: la industria del cine, los videojuegos, la medicina o trabajos de tipo militar.

También se ha utilizado la realidad virtual en el ámbito de la ingeniería de vehículos, especialmente como soporte visual en simuladores de movimiento para diversas clases de medios de locomoción, como aviones, tanques, motos, coches, bicicletas e incluso barcos.

Estos simuladores se han utilizado como método de entrenamiento para pilotos profesionales o como introducción a la seguridad vial en conductores principiantes, ya que en ellos se puede entrenar la conducción en todo tipo de ambientes (carretera, vía urbana, circuitos) y en toda clase de circunstancias externas (inclemencias meteorológicas, terreno más o menos firme, distintas intensidades de tráfico, etc.)

A pesar de este desarrollo de los simuladores basados en realidad virtual, existe un modo de transporte del que se encuentra poca información y poco desarrollo ya que está reservado a personas con problemas de discapacidad en los miembros del tren inferior: se trata de la silla de ruedas.

La variedad de sillas de ruedas en el mercado es amplísima, desde las accionadas manualmente a través del impulso directo en las ruedas hasta las que se mueven gracias a un motor accionado mediante un mando por la persona. También en lo referente al deporte existe una gran variedad, desde aquellas destinadas a la velocidad hasta las dedicadas al deporte colectivo. Más concretamente, en este trabajo se estudiará una silla de ruedas para baloncesto que se ha tratado de asemejar al modelo "Quickie all court Ti", como la que se encuentra en las instalaciones de DEPATECH (centro de tecnificación del deporte paralímpico), centro que colabora con el presente trabajo y que desarrollará el trabajo actual en proyectos futuros.

Los elementos de la silla de mayor importancia para la simulación son el camber o inclinación de las ruedas (16º con respecto a la vertical) y su diámetro (24 pulgadas). El resto de elementos son estéticamente similares a los de la silla real, aunque las medidas pueden variar ligeramente sin afectar a ningún resultado.

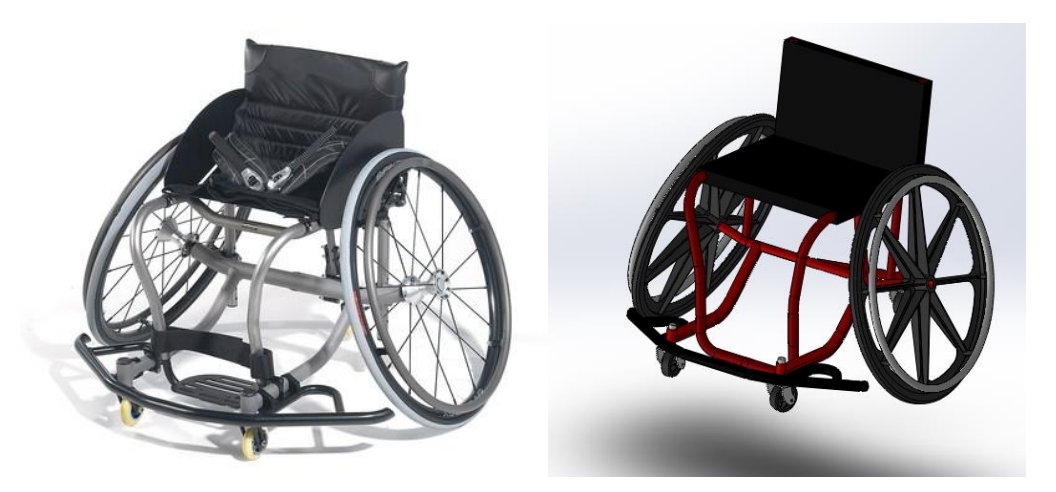

**Figura 1.1 Silla de ruedas real (izquierda) y creada en Solidworks (derecha).**

En lo que se refiere a la plataforma para la simulación, se partirá del modelo "CKAS 3DoF Motion System for 1000 payload", tomando las dimensiones necesarias para utilizarla con la silla de ruedas desarrollada [1][2].

Los tres grados de libertad de los que consta el sistema son cabeceo, balanceo y guiñada, que coinciden con los momentos generados por el movimiento en las tres direcciones del espacio según la regla de la mano derecha (por ejemplo, dedo pulgar en la dirección del eje X, desplazamiento longitudinal, generaría un momento según el movimiento del resto de dedos que supondría un balanceo lateral en la silla).

Su estructura consta de dos plataformas: una base y otra superior. Ambas plataformas tienen diferentes tamaños y se encuentran unidas por 4 puntos. En la parte central, se encuentran unidas mediante una unión esférica, que permite el giro en todas las direcciones. En la zona delantera, se encuentran dos motores unidos a la base y que mediante una manivela y una barra con juntas esféricas en los dos extremos unen el motor a la plataforma superior. Lo mismo ocurre en la zona trasera, pero con un solo motor que va a permitir el giro lateral (guiñada).

Al conjunto descrito se le añadirá una superestructura plataforma, unida a la plataforma superior por diez puntos (las cuatro esquinas, los puntos centrales de la parte delantera y trasera y dos puntos más repartidos de forma equidistante en cada lateral) para permitir la introducción de dos rodillos (de material acero AISI 1020) cuya función será simular el contacto de las ruedas traseras con el terreno en el avance o actuar como freno en las subidas y acelerador en las bajadas, además de permitir la medición de velocidades y aceleraciones tangenciales en el caso de estar girando a merced del movimiento de las ruedas por parte del usuario.

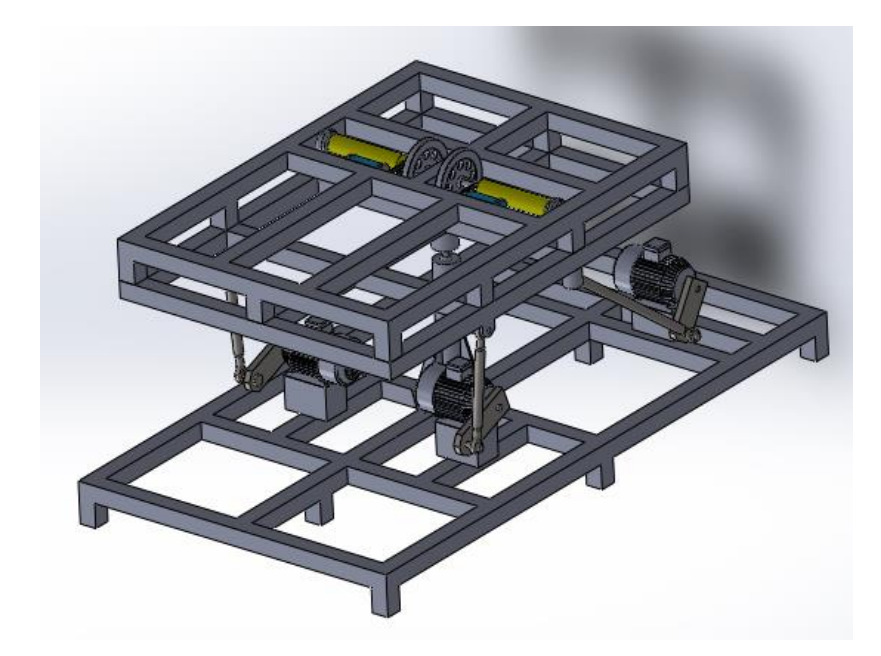

La estructura completa desarrollada en Solidworks se muestra en la Figura 1.2.

**Figura 1.2 Sistema de plataformas desarrollado: base, plataforma superior y superestructura plataforma.**

La razón de añadir una superestructura plataforma es evitar la introducción de los rodillos en una plataforma que podría ser comercial, en cuyo caso sería muy dificultoso introducir los rodillos en una estructura ya creada previamente.

En lo referente al número de rodillos a utilizar, en el caso del estudio aerodinámico de bicicletas en túneles de viento se utiliza un solo rodillo en la rueda trasera, mientras que en algunos trabajos con sillas de ruedas consultados se utilizan dos rodillos para cada rueda en lugar de uno.

Se utilizará en este trabajo un solo rodillo para cada rueda trasera de la silla de ruedas y se estudiará su funcionalidad y utilidad.

Para permitir el giro de los rodillos, es necesario introducir una serie de elementos auxiliares, como son el volante de inercia, el freno, el motor y la correa de transmisión (Figura 1.3):

- Volante de inercia: Su función es almacenar parte de la energía transmitada a la silla en forma de energía cinética para evitar así que el rodillo se pare justo al finalizar el impulso al contrario de lo que ocurre en la realidad.
- Freno de tambor: consistente en una cápsula o tambor con una zapata interna que permite la frenada mediante fricción. Este sistema de frenado genera mucho calor en sistemas a gran escala, pero es de utilidad en este caso.
- Motor: se trata de un pequeño motor eléctrico que permite el giro de un eje que va unido al eje principal del rodillo a través de una correa.
- Correa de transmisión: Transmite el movimiento del motor al rodillo, permitiendo que éste gire y haga girar a su vez a las ruedas traseras.

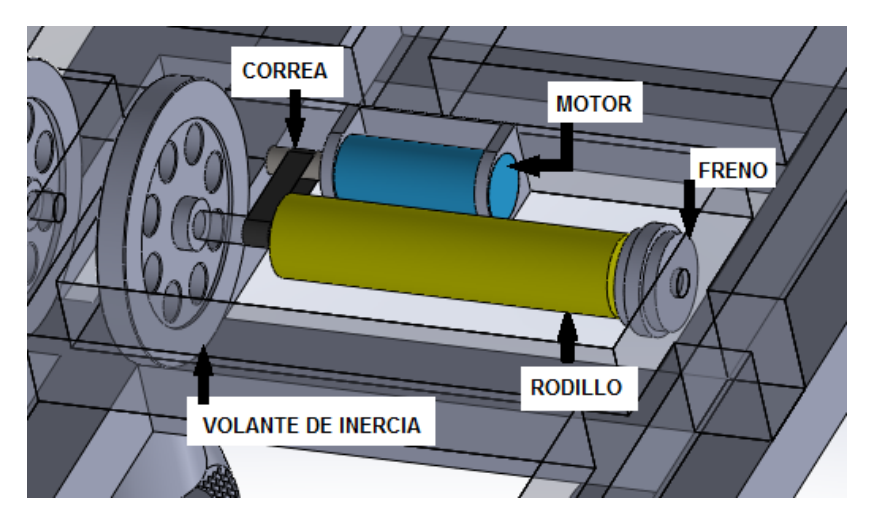

**Figura 1.3 Detalle: Sistema mecánico de transmisión de movimiento a uno de los rodillos.**

Por otra parte, cabe destacar que el uso del sistema está pensado para el estudio de varias sillas de ruedas de diferentes tipos y personalizadas para distintos usuarios, por lo que la silla no debe estar estructuralmente unida al conjunto de forma permanente. Dicho esto, también es interesante comentar que en este trabajo se ha unido la silla a la estructura simplemente indicando la distancia a los extremos mediante relaciones de posición con el fin de otorgar una mejor visión de la silla y sus movimientos. Por otra parte, conviene aclarar que las ruedas se mueven libremente sin restricciones cinemáticas adicionales; el contacto rueda-rodillo se simula en el estudio de movimiento mediante la función "contactar", que simula el contacto entre los sólidos y permite la transmisión de movimiento entre ellos.

Para añadir realismo al estudio, se colocará sobre la silla un "dummy" [4] [8] cuya cabeza se moverá libremente sobre los hombros y que irá unida al cuerpo mediante cuatro muelles: dos laterales, uno delantero y uno trasero. Estos muelles servirán para determinar qué fuerzas puede sufrir el cuello del deportista en cada uno de los movimientos a estudio. El dummy está formado por un material (PE alta densidad, densidad = 0,952 kg/dm<sup>3</sup>) cuya densidad es similar a la densidad promedio del cuerpo humano (0,95 kg/dm<sup>3</sup>) [5]. El peso total del dummy es de 85,89 kg. distribuidos como se aprecia en la Tabla 1.1. Se puede observar el conjunto completo para el estudio en la Figura 1.4:

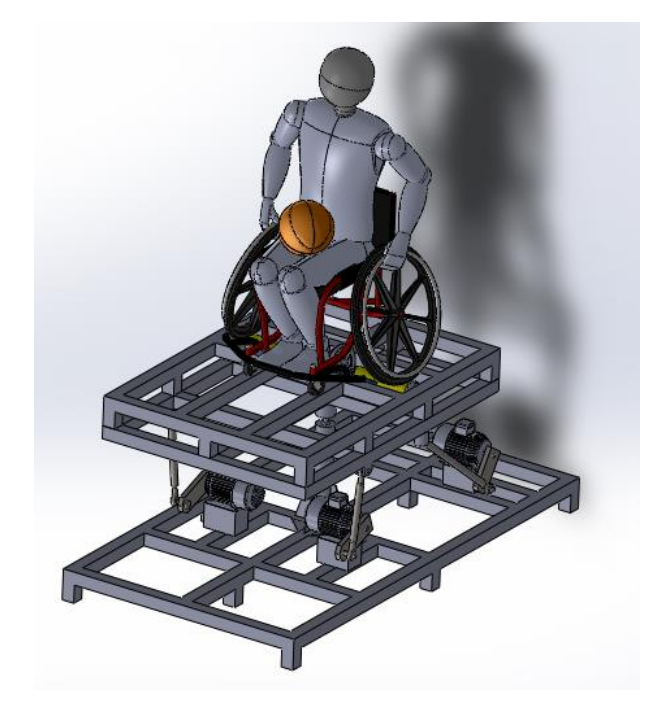

**Figura 1.4 Conjunto completo con silla de ruedas y dummy incluidos.**

La herramienta de CAE utilizada para el desarrollo del proyecto es "Solidworks Simulation 2012". Con este programa se realizará el ensamblaje del conjunto plataforma-silla de ruedas y se realizarán varios estudios de análisis de movimiento para evaluar los distintos grados de libertad que se esperan de la máquina y observar si se cumplen las especificaciones requeridas por el centro "DEPATCH".

| Material: PE alta densidad. Densidad=0.952 kg/dm <sup>3</sup> |              |  |  |  |
|---------------------------------------------------------------|--------------|--|--|--|
| Pie izquierdo                                                 | 1.30704 kg.  |  |  |  |
| Pie derecho                                                   | 1.30665kg.   |  |  |  |
| Muslo izquierdo                                               | 9.55702 kg.  |  |  |  |
| Muslo derecho                                                 | 9.5517 kg.   |  |  |  |
| Tibia izquierda                                               | 5.22476 kg.  |  |  |  |
| Tibia derecha                                                 | 5.22474 kg.  |  |  |  |
| Cuerpo                                                        | 36.11155 kg. |  |  |  |
| Antebrazo izquierdo                                           | 1.41536 kg.  |  |  |  |
| Antebrazo derecho                                             | 1.41536 kg.  |  |  |  |
| Hombro izquierdo                                              | 3.22848 kg.  |  |  |  |
| Hombro derecho                                                | 3.22848 kg.  |  |  |  |
| Mano izquierda                                                | 0.41456 kg.  |  |  |  |
| Mano derecha                                                  | 0.41442 kg.  |  |  |  |
| Cabeza                                                        | 7.48788 kg.  |  |  |  |
| PESO TOTAL                                                    | 85.89347 kg. |  |  |  |

**Tabla 1.1 Peso de los distintos miembros del cuerpo del dummy en kilogramos.**

# **2 ELEMENTOS QUE COMPONEN LA PLATAFORMA**

La plataforma está compuesta por tres partes, todas ellas formadas por barras de acero AISI 1020 cuadradas de 60x 60 mm.: base, plataforma superior y superestructura plataforma, además de las uniones compuestas por motor, manivela y biela (también de acero AISI 1020).

#### **2.1 Plataforma base**

Se trata de una placa unida al suelo mediante 6 apoyos, de 2173,13 mm. de largo por 1187,50 mm. de ancho. En su parte central incluye una estructura de 467 mm. de altura que finaliza en una esfera y que servirá de punto de unión con la plataforma superior. A ella irán unidos los motores que permitirán el movimiento de la plataforma superior y superestructura plataforma. Se representa aislada del resto de elementos en la Figura 2.1.

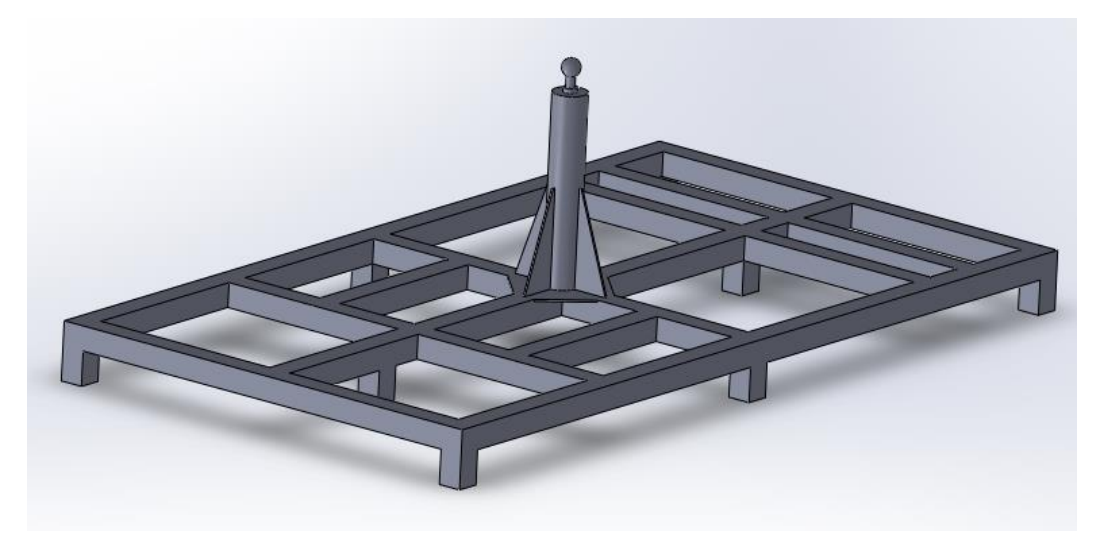

**Figura 2.1 Plataforma base.**

#### **2.2 Plataforma superior**

Esta plataforma está unida a la base en su punto central mediante una unión esférica y al conjunto de motores mediante bielas de junta esférica. Sus dimensiones son 1413,13 mm. de largo por 1045 mm. de ancho. En la Figura 2.2. se pueden observar los cuatro puntos de unión con los que se une este elemento a los motores y a la base (unión central).

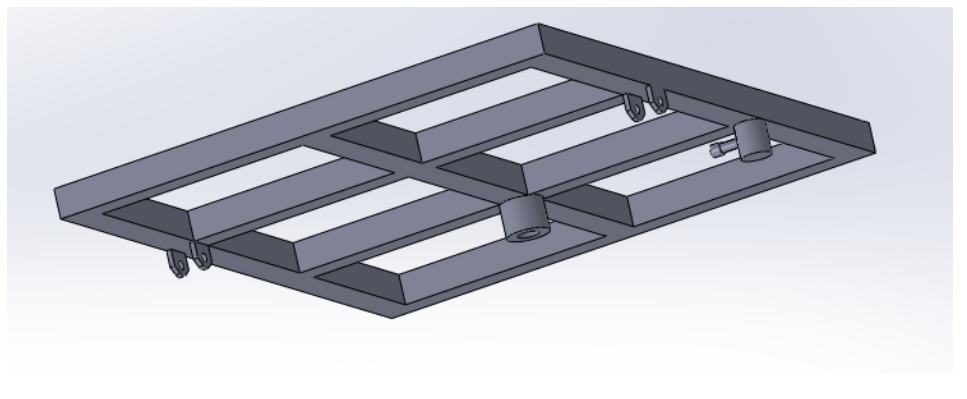

**Figura 2.2 Plataforma superior.**

#### **2.3 Superestructura plataforma**

Es la plataforma que está en contacto con la plataforma superior y con la silla de ruedas a través de los rodillos. Sus dimensiones y movimientos son los mismos que los de la plataforma superior, con la diferencia de que puede simular movimiento longitudinal gracias a los rodillos en contacto con las ruedas. Su representación se observa en la Figura 2.3.

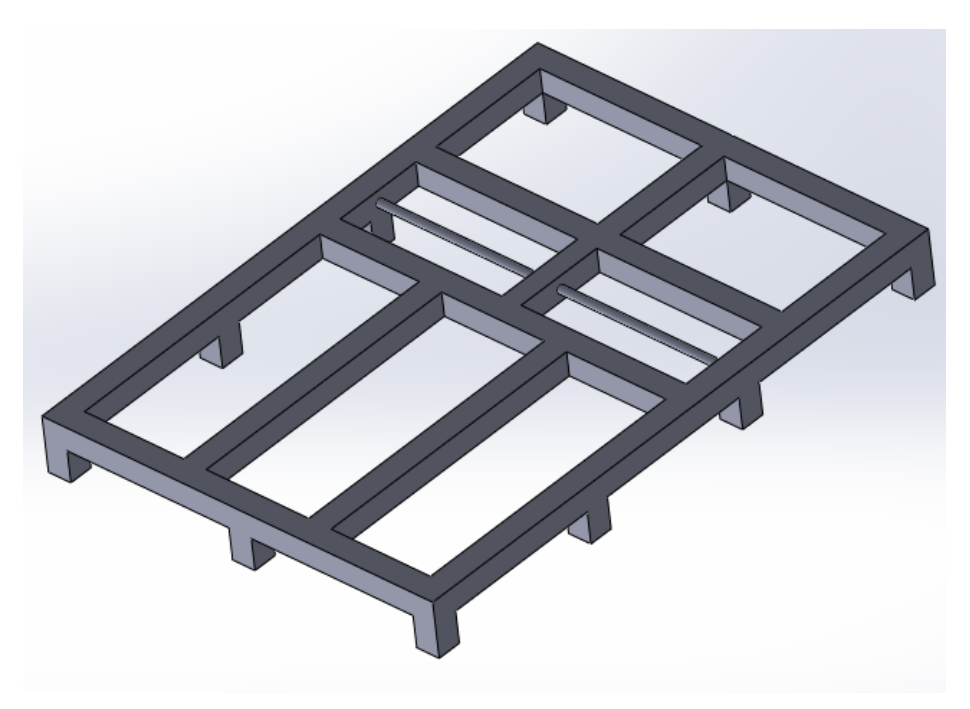

**Figura 2.3 Superestructura plataforma.**

#### **2.4 Conjuntos motor, manivela, biela**

Unen las plataformas base y superior por tres puntos y permiten que se puedan desarrollar los 3 grados de libertad que se requieren mediante la combinación de giros de sus ejes y el movimiento que imprimen a las manivelas. Su estructura se observa en la Figura 2.4.

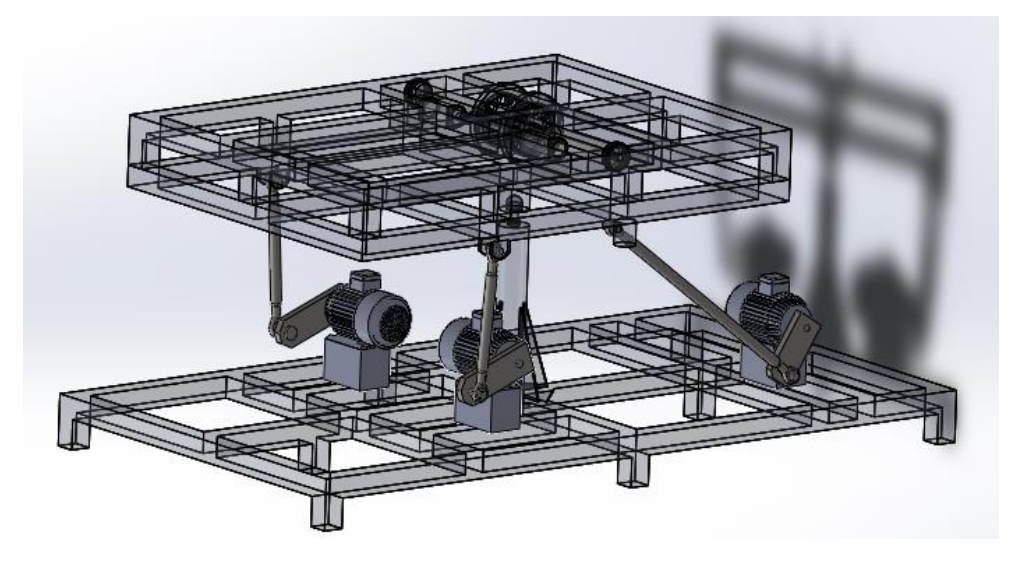

**Figura 2.4 Motores, manivelas y bielas.**

El detalle de una de las juntas esféricas de unión de las bielas con la plataforma se aprecia en la Figura 2.5. Estas juntas permiten movimientos laterales, pero están restringidos para evitar posiciones que crearían conflictos en la realidad. Sólo se puede mover en ángulos de **±**25º con respecto a la posición inicial.

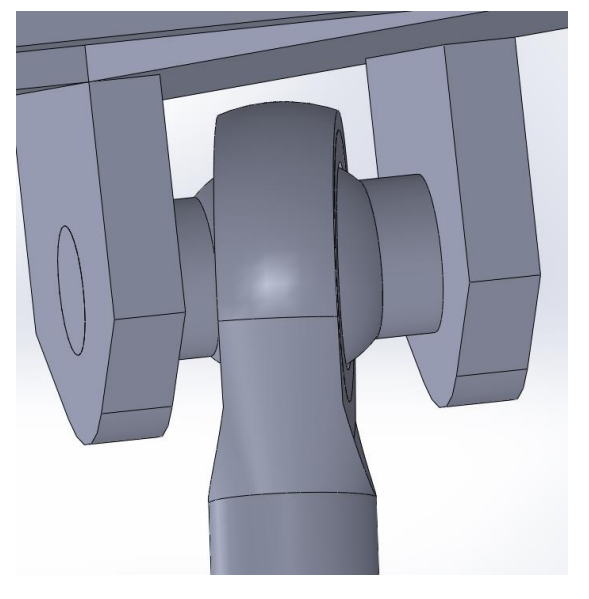

**Figura 2.5 Detalle de junta esférica.**

### **3 ELEMENTOS QUE COMPONEN LA SILLA DE RUEDAS**

La silla de ruedas, aparte de respaldo y asientos, está compuesta por: cuadro superior de titanio, cuadro inferior de aleación de aluminio, barra frontal de aleación de aluminio, ruedas de diámetro 24" y ruedines con horquillas guía. Las ruedas y los ruedines pueden tienen permitido el movimiento en el ensamblaje del conjunto completo.

#### **3.1 Cuadro superior**

Su material es titanio para dar mayor rigidez a la estructura [3] y ser más resistente a erosiones y a la corrosión. Su función es ajustar y acomodar el cuerpo del deportista al asiento y respaldo. Los tubos son circulares de diámetro 1". La estructura creada en Solidworks se observa en la Figura 3.1.

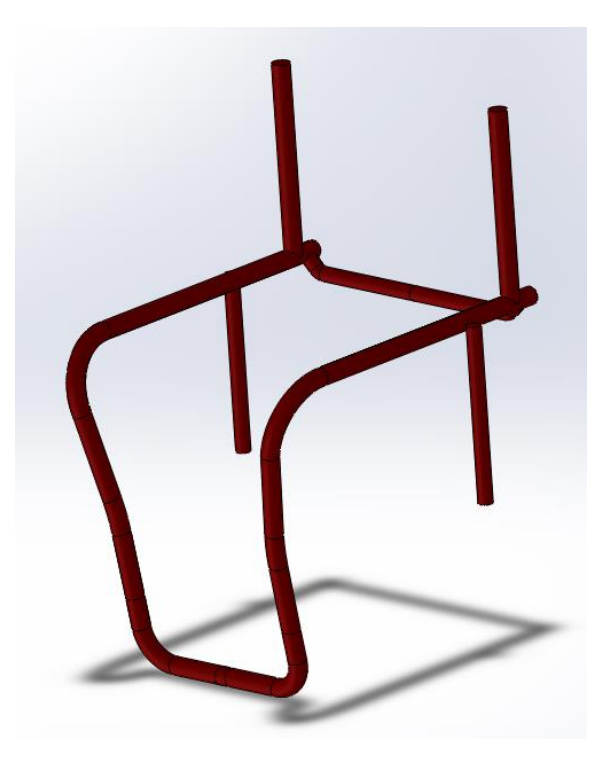

**Figura 3.1 Cuadro superior de la silla de ruedas deportiva.**

#### **3.2 Cuadro inferior**

Creado en material de aleación de aluminio para otorgar mayor ligereza a la silla. Sus funciones principales son albergar las horquillas frontales y la posterior anti-vuelco, además de contener las ruedas laterales de 24". Supone el nexo de unión entre el cuadro superior y el contacto con el suelo (en este caso con los rodillos), por lo que tiene un papel importante en el conjunto. Los tubos de las barras que unen la barra central con los cilindros delanteros no son redondos, sino que tienen forma ovalada para dar un aspecto más ligero y tienen dimensiones de 1" x 1 5/16". El resto de tubos son circulares de diámetro 1". La estructura se observa en la Figura 3.2.

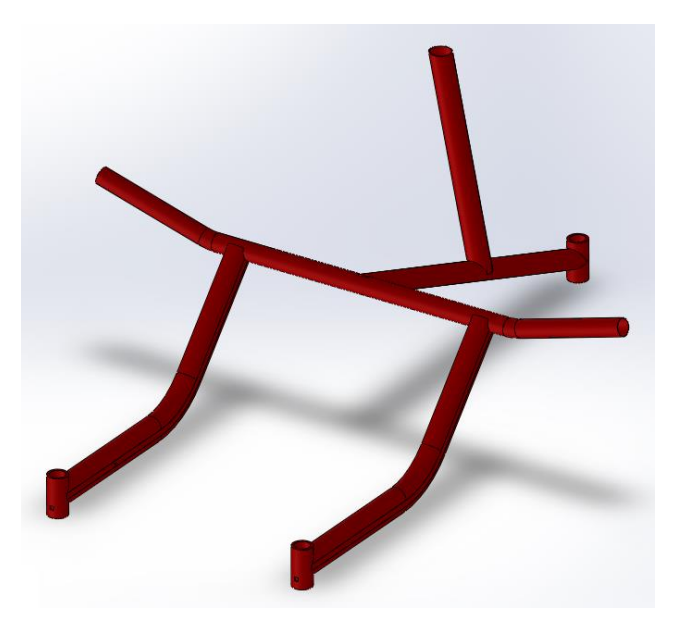

**Figura 3.2 Cuadro inferior de la silla de ruedas deportiva.**

#### **3.3 Barra frontal**

Su función principal es aguantar golpes bruscos y ofrecer estabilidad contra el vuelco. Está formado por tubos redondos de 1" de diámetro. Su estructura se representa en la Figura 3.3.

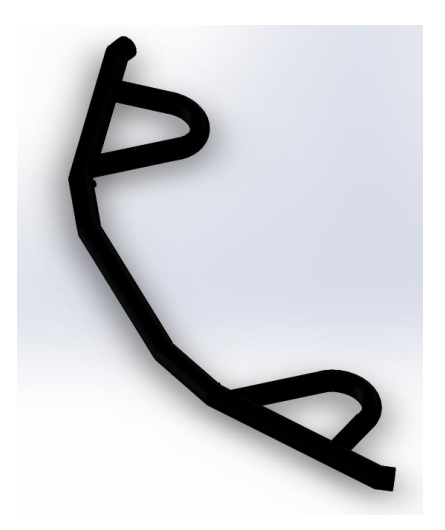

**Figura 3.3 Barra frontal de la silla de ruedas deportiva.**

#### **3.4 Ruedas**

Su diámetro es de 24" y se encuentran inclinadas 16º. Se encuentran en contacto con los rodillos para simular el movimiento y son el medio que tiene el usuario para mover la silla. Se encuentran unidas a la silla a través de la barra transversal del cuadro inferior. El esquema de una de las ruedas que componen la silla se puede observar en la Figura 3.4.

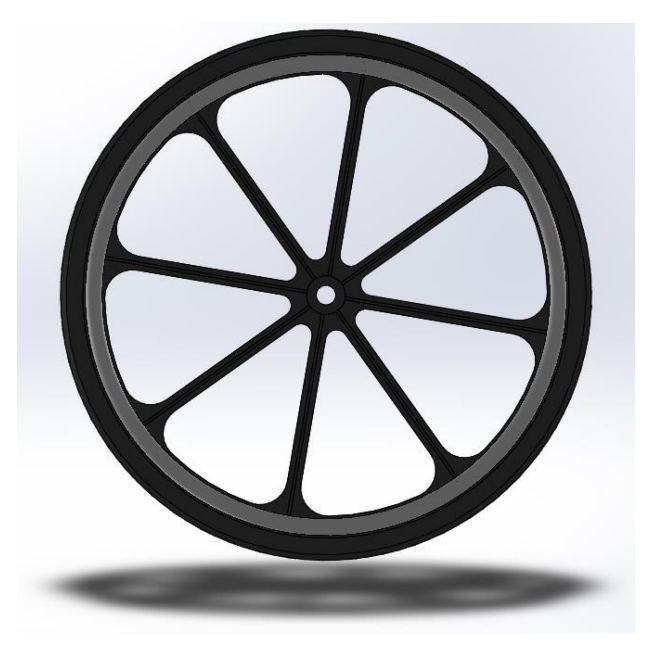

**Figura 3.4 Rueda de la silla de ruedas deportiva.**

#### **3.5 Ruedines con horquillas**

Su diámetro es de 3" y se encuentran unidas al cuadro inferior a través de horquillas, que permiten el giro de las ruedas. La labor de la rueda trasera es evitar el vuelco del individuo. La representación del conjunto aparece en la Figura 3.5.

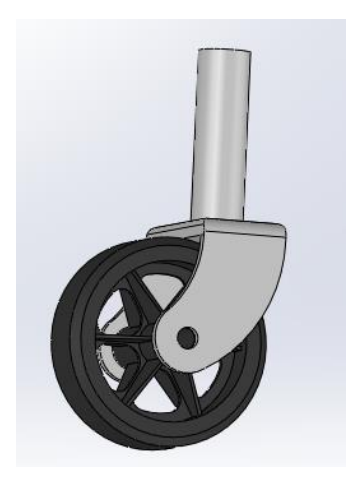

**Figura 3.5 Ruedines con horquilla de la silla de ruedas deportiva.**

# **4 MOVIMIENTOS DE LA PLATAFORMA**

En este capítulo se desarrollarán los movimientos de la plataforma con la silla de ruedas en los 3 grados de libertad en los que puede moverse (guiñada, balanceo y cabeceo) y un movimiento general, combinación de los tres anteriores. Además, se analizará el movimiento de emulación del desplazamiento longitudinal provocado por los rodillos de la superestructura plataforma y las fuerzas de reacción soportadas por los muelles del cuello del "dummy" en cada caso. Se estudiarán ángulos de desplazamiento, velocidades y aceleraciones angulares máximas, velocidades y aceleraciones tangenciales permitidas en las ruedas y par motor y potencia consumida por los motores para conocer el tipo de motores que se necesitarán y su potencia.

De aquí en adelante y mientras no se diga lo contrario, todas las simulaciones se realizarán con una precisión de 300 tramas/segundo.

#### **4.1 Cinemática inversa**

Existen dos maneras de mover los motores para así accionar la plataforma: la cinemática directa y la cinemática inversa.

La primera consiste en accionar directamente los motores utilizando la herramienta "Motor rotatorio" durante un "Estudio de movimiento" en Solidworks. La segunda consiste en mover la máquina (y por tanto los motores) a partir de un movimiento conocido de la plataforma.

Este último método es más preciso, puesto que los motores se mueven libremente para permitir el movimiento deseado y, una vez completada la simulación, se pueden obtener los ángulos de desplazamiento de cada motor, lo que permite posteriormente introducir dichos valores y obtener los parámetros del movimiento necesarios.

El proceso de cinemática inversa realizado es el siguiente:

- 1. Colocar un "motor rotatorio" en los ejes de giro de cada uno de los tres motores y seleccionar la opción "suprimir". Más adelante serán estos motores los que se utilicen para obtener los desplazamientos angulares.
- 2. Configurar el movimiento que se desee realizar. Esto se puede hacer colocando motores lineales en las esquinas de la plataforma superior, indicando la dirección, sentido y tipo de movimiento (velocidad constante, distancia, oscilante, introducción de segmentos, puntos de datos o expresión y servomotor).
- 3. Realizar un estudio de movimiento con la opción "análisis de movimiento". Se establece el tiempo de simulación y se inicia el movimiento pulsando el botón "calcular". En este paso se pueden introducir o quitar algunas restricciones para que el movimiento sea el adecuado (por ejemplo, se puede quitar el efecto de la gravedad siempre y cuando se vuelva a activar a la hora de mover los motores).
- 4. Mediante la opción "resultados y trazados", seleccionando la categoría "desplazamiento/velocidad/aceleración", subcategoría "desplazamiento angular" y haciendo click sobre el motor correspondiente del paso 1, se obtiene una gráfica con los ángulos recorridos por el motor seleccionado para realizar el movimiento requerido.
- 5. Haciendo click con el botón derecho sobre la gráfica obtenida, se pueden exportar los datos pulsando "Exportar CSV" y guardando el archivo que se genera donde se desee. Este archivo se puede abrir posteriormente en un "bloc de notas" para trabajar con mayor facilidad.
- 6. Una vez abierto en el "bloc de notas", si se eliminan las dos primeras líneas y el retorno del final se puede volver a importar a Solidworks. Es importante que los decimales estén separados por puntos o aparecerán errores al introducir el archivo en el programa.
- 7. Llegados a este punto, se deberán suprimir los motores utilizados en el paso 2 y desactivar la supresión de los motores rotatorios del paso 1, así como reactivar la gravedad en caso de haberla suprimido con el fin de obtener resultados realistas. A continuación, haciendo click derecho sobre el motor rotatorio, se selecciona "Editar operación" y en el apartado "movimiento" se selecciona "Puntos de datos", abriéndose automáticamente el generador de funciones (Figura 4.1.).

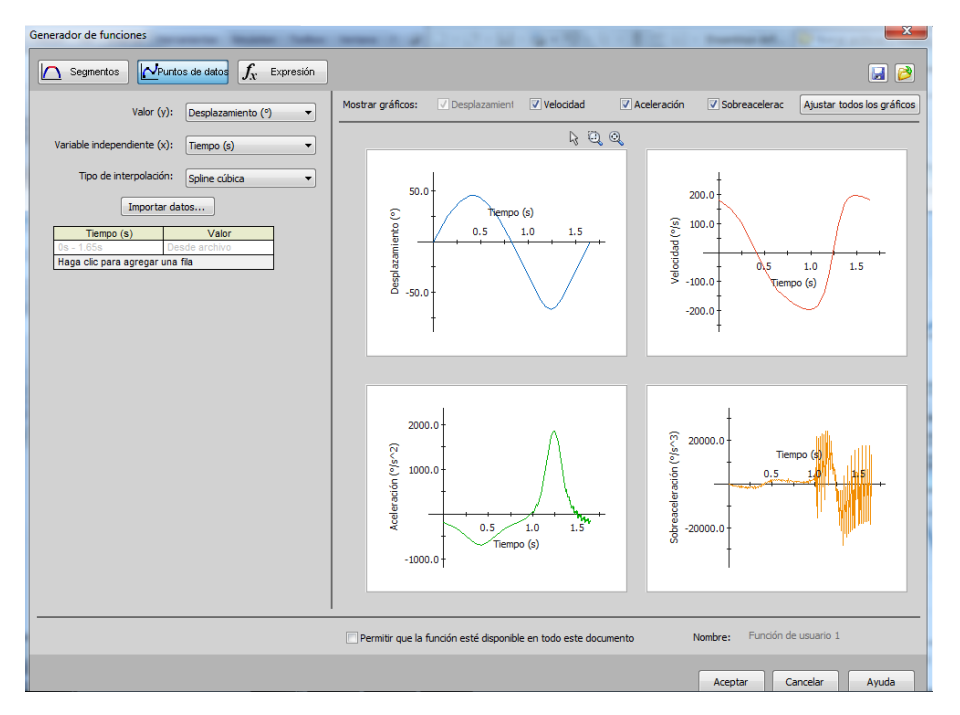

**Figura 4.1 Generador de funciones.**

- 8. Se debe seleccionar "desplazamiento  $(°)$ " como valor (y) y "tiempo (s)" como variable independiente (x). Al seleccionar la opción "importar datos" se puede introducir el archivo \*.txt generado en el bloc de notas en el paso 6 y se habrá recreado así el movimiento que realizó el motor rotatorio cuando fue accionado en movimiento libre.
- 9. Se debe repetir el proceso del paso 4 en adelante tres veces, para conseguir el movimiento de los tres motores y poder finalizar correctamente el proceso de creación de movimiento mediante el método de cinemática inversa.
- 10. Finalmente, pulsando el botón "calcular", se pueden obtener los resultados que se deseen en el comando "resultados y trazados"

### **4.2 Especificaciones DEPATECH**

Las especificaciones mecánicas y de rendimiento impuestas por DEPATECH se resumen en la Tabla 4.1.

| <b>Especificaciones mecánicas</b>                       |                                                      |  |  |  |  |
|---------------------------------------------------------|------------------------------------------------------|--|--|--|--|
| Movimientos a reproducir                                | Cabeceo, balanceo, guiñada y desplazamiento          |  |  |  |  |
| Tamaño de la plataforma                                 | Área de la base ocupada en el suelo: 2m x 2m Max.    |  |  |  |  |
|                                                         | Superficie de la base superior: hasta 1,5m x 1,5m    |  |  |  |  |
|                                                         | Flexible y adaptable para soportar cualquier tipo de |  |  |  |  |
|                                                         | silla de ruedas                                      |  |  |  |  |
| Momento de Inercia de la                                | 300-600 Kg/m <sup>2</sup>                            |  |  |  |  |
| carga                                                   | Carga máxima: hasta 400kg                            |  |  |  |  |
| Máxima carga soportada<br>Peso base superior de la      |                                                      |  |  |  |  |
| plataforma                                              | Max.: 100kg                                          |  |  |  |  |
| Peso total de la plataforma                             | Max.: 400-500kg                                      |  |  |  |  |
| Especificaciones de rendimiento                         |                                                      |  |  |  |  |
| Control                                                 | Actuación controlada eléctricamente                  |  |  |  |  |
| Posición                                                | Cabeceo: ±18°                                        |  |  |  |  |
|                                                         | Alabeo: $±18^\circ$                                  |  |  |  |  |
|                                                         | Guiñada: ±45°                                        |  |  |  |  |
| Velocidad                                               | Cabeceo: $±40^{\circ}/s$                             |  |  |  |  |
|                                                         | Alabeo: $±40^{\circ}/s$                              |  |  |  |  |
|                                                         | Guiñada: ±40 °/s                                     |  |  |  |  |
| Aceleración                                             | Cabeceo: $\pm 250^{\circ}/s^2$                       |  |  |  |  |
|                                                         | Alabeo: $\pm 250$ °/s <sup>2</sup>                   |  |  |  |  |
|                                                         | Guiñada: ±250 °/s <sup>2</sup>                       |  |  |  |  |
| Precisión                                               | Error Balanceo y alabeo < $0.5$ °.                   |  |  |  |  |
|                                                         | Dependerá del modelo y precisión del actuador.       |  |  |  |  |
| Especificaciones de rendimiento para la silla de ruedas |                                                      |  |  |  |  |
| Velocidad tangencial de las                             | Hasta $\pm$ 8 m/s (30 km/h)                          |  |  |  |  |
| ruedas                                                  |                                                      |  |  |  |  |
| Aceleración tangencial de                               | $± 14 m/s2$ Max                                      |  |  |  |  |
| las ruedas                                              | $\pm$ 2,3 m/s <sup>2</sup> (acel. media)             |  |  |  |  |
| Posicionamiento de la                                   | Precisión de la medición de posición                 |  |  |  |  |
| rueda                                                   | $Error < 1 mm$ .                                     |  |  |  |  |
| Precisión                                               | Error velocidad < 1 rad/s.                           |  |  |  |  |
|                                                         | Dependerá del modelo y precisión del actuador.       |  |  |  |  |

**Tabla 4.1 Especificaciones técnicas del sistema de generación de movimiento**

Dentro de estas especificaciones, el trabajo se centrará en las relacionadas con el rendimiento de los movimientos mecánicos a reproducir.

#### **4.3 Guiñada**

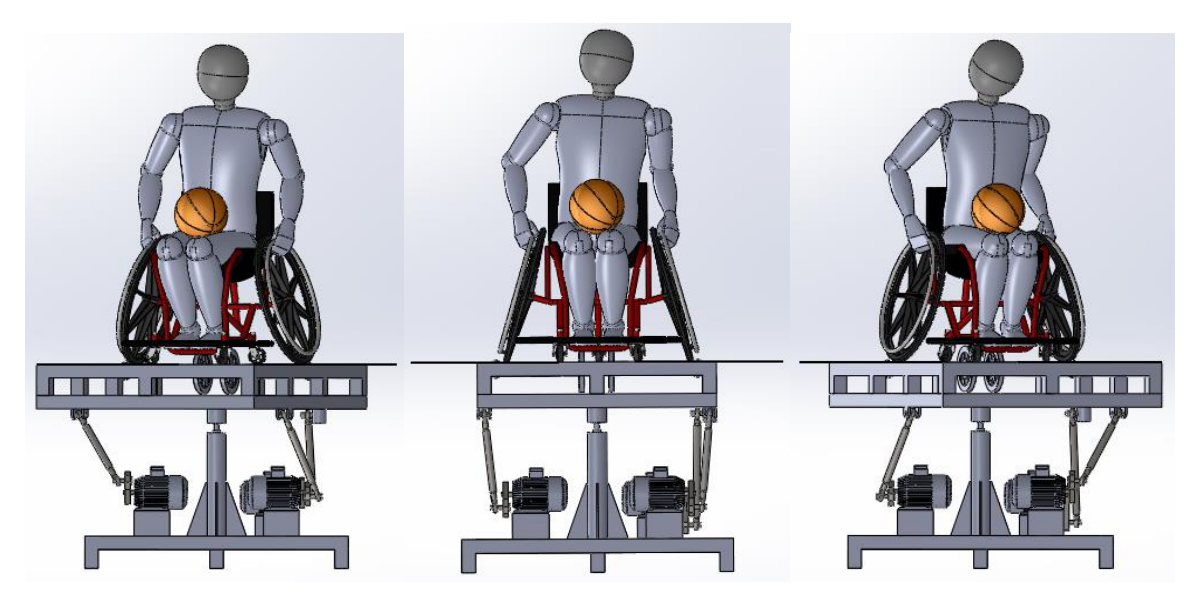

**Figura 4.2 Simulación del movimiento de guiñada.**

Las especificaciones requieren un ángulo de guiñada de ± 45<sup>°</sup>; sin embargo, tras varias simulaciones realizadas con la plataforma desarrollada, sólo se han podido conseguir ángulos de **±** 20<sup>°</sup>. Para ángulos de giro mayores, las barras delanteras ceden (se rompe la estructura) y el ensayo no puede continuar. Una manera de incrementar el ángulo de guiñada sería aumentar el tamaño de la manivela del motor trasero mientras se aumenta la longitud de las barras delanteras para permitir el movimiento. Esta solución no es recomendable para este tipo de plataforma, puesto que al aumentar el tamaño de la manivela trasera ésta puede rozar con la estructura de la base y el mayor tamaño de las barras impide movimientos en los otros 2 grados de libertad de movimiento.

Para conseguir este movimiento, se introduce un motor lineal en la esquina superior derecha de la superestructura plataforma, en dirección tangente al desplazamiento. El movimiento se crea a través de la opción "puntos de datos". Se crea en una hoja "EXCEL" la función senoidal y=A·seno( $\pi$ n·f·t) de 91 puntos repartidos uniformemente entre 0 y 2/f, siendo A la amplitud de la onda en mm., n=1 el número de períodos, f. la frecuencia en Hz. y t el tiempo en segundos. Después mediante el comando "CONCATENAR" se unen el tiempo y el valor del seno en una misma celda separado por una coma, se copian los 91 puntos y se pegan en un archivo \*.txt para poder trabajar en Solidworks.

En la siguiente gráfica se puede observar el ángulo de guiñada conseguido de ± 20<sup>o</sup>:

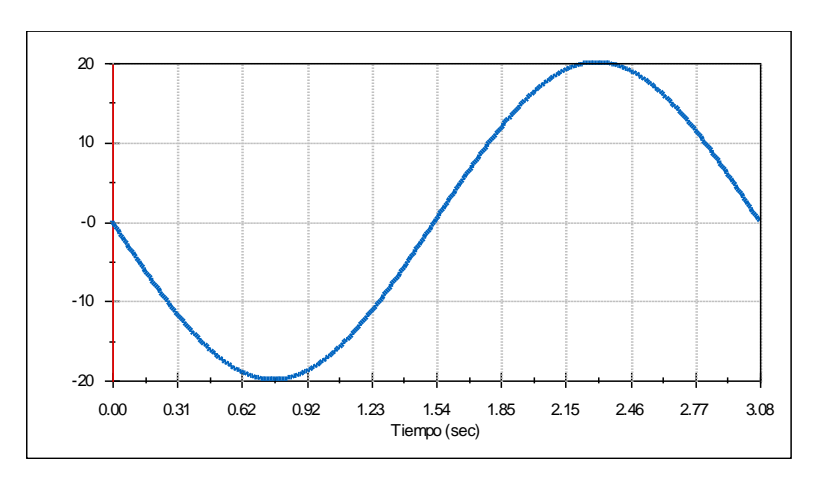

**Figura 4.3 Ángulo de guiñada en grados.**

#### **4.3.1 Velocidad angular**

En el caso de la velocidad angular de guiñada, ésta debe alcanzar los ± 40<sup>o</sup>/s, valor que se consigue importando al generador de funciones una función senoidal de amplitud A= 369 mm. y frecuencia f=0.65 Hz.

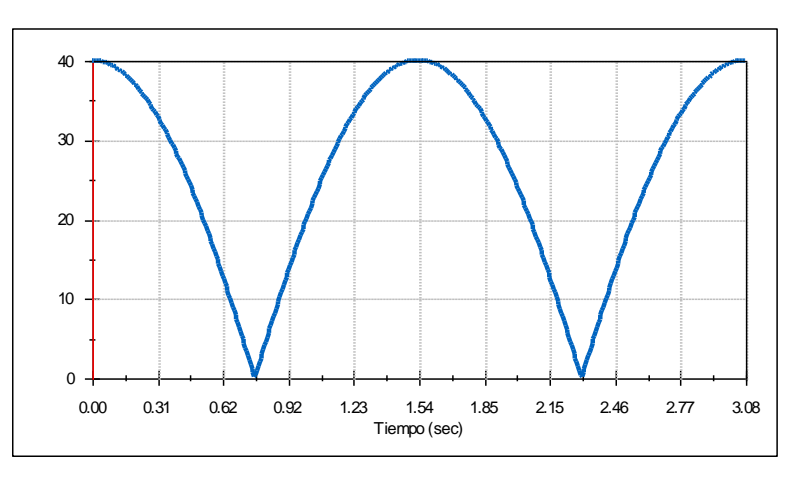

**Figura 4.4 Velocidad angular de guiñada en grados por segundo.**

Una vez obtenido el movimiento, se lleva a cabo el proceso de cinemática inversa para obtener el movimiento de los motores y poder analizar la potencia necesaria (consumo de energía) y el par motor (fuerza de torsión) correspondiente. Se muestran a continuación las gráficas para el par motor (en N·mm.) y la potencia (en vatios):

- Motor 1: delantero izquierdo:
	- o Potencia:

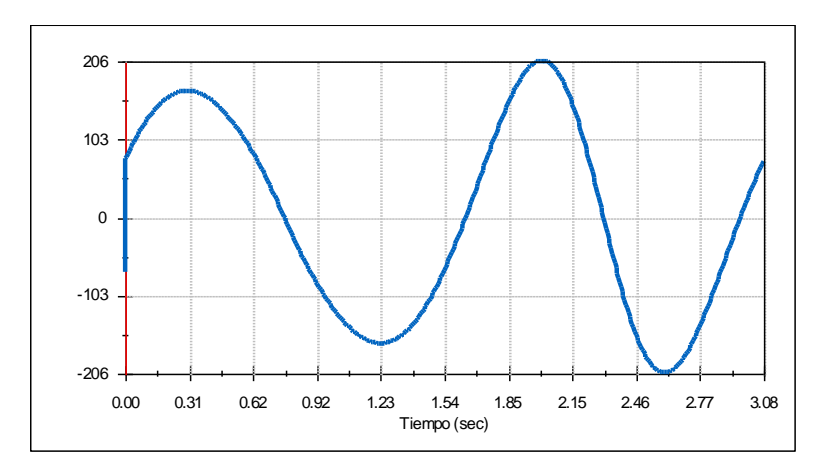

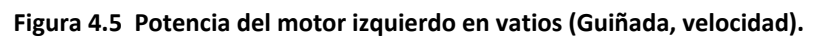

o Par motor:

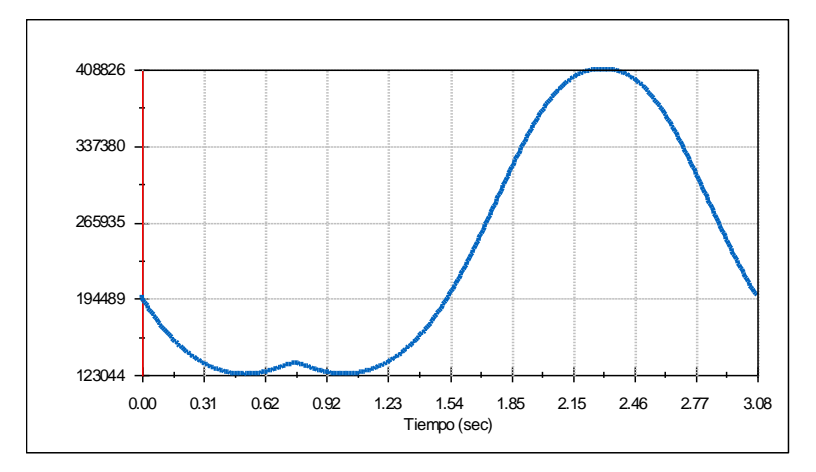

**Figura 4.6 Par motor del motor izquierdo en N·mm. (Guiñada, velocidad).**

- Motor 2: delantero derecho:
	- o Potencia:

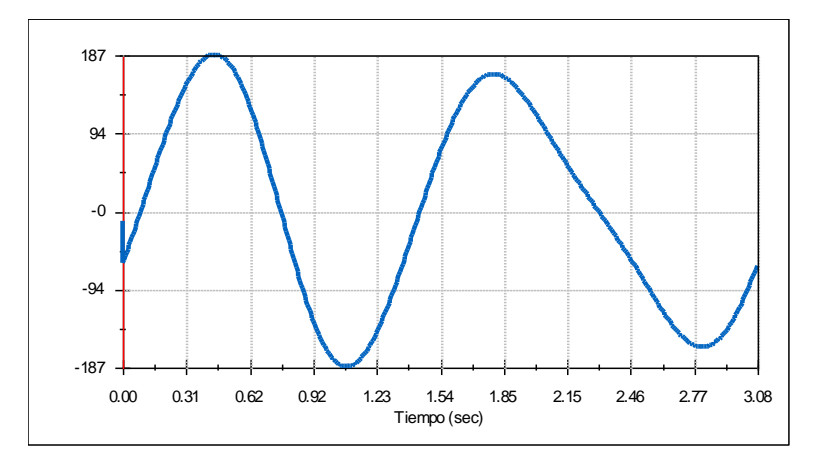

**Figura 4.7 Potencia del motor derecho en vatios (Guiñada, velocidad).**

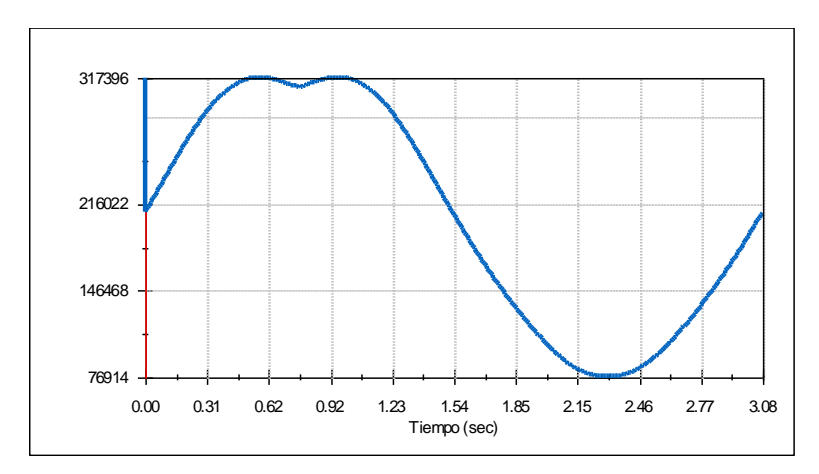

**Figura 4.8 Par motor del motor derecho en N·mm. (Guiñada, velocidad).**

Motor 3: trasero:

o Potencia:

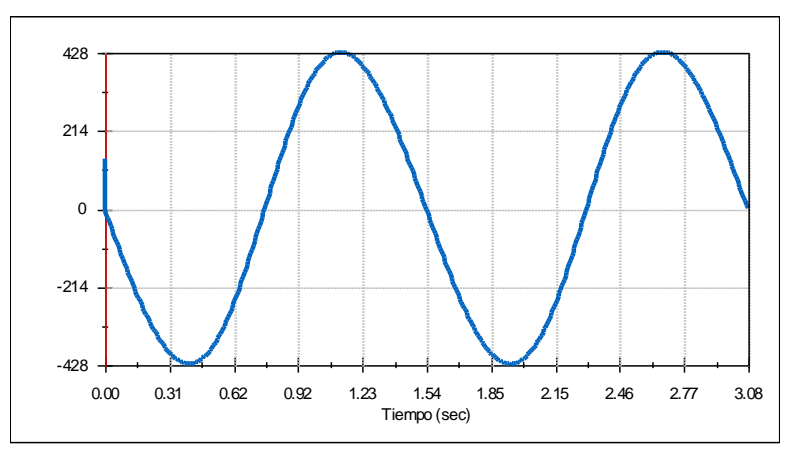

**Figura 4.9 Potencia del motor trasero en vatios (Guiñada, velocidad).**

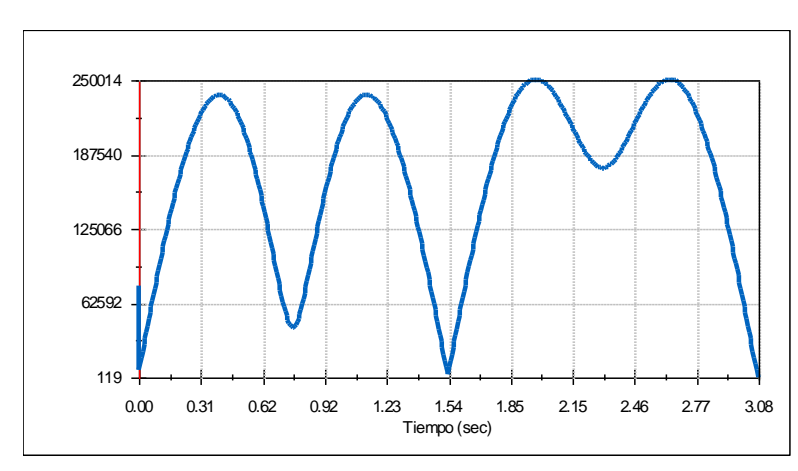

o Par motor:

**Figura 4.10 Par motor del motor trasero en N·mm. (Guiñada, velocidad).**

La potencia de los dos motores delanteros se sitúa en torno a los 200 W. mientras que la del motor trasero sube hasta los 428 W., ya que es en el que se basa la guiñada.

#### **4.3.2 Aceleración angular**

La aceleración angular de guiñada debe ser de ± 250 <sup>o</sup>/s<sup>2</sup>, lo que se consigue a frecuencias de 1.1 Hz.

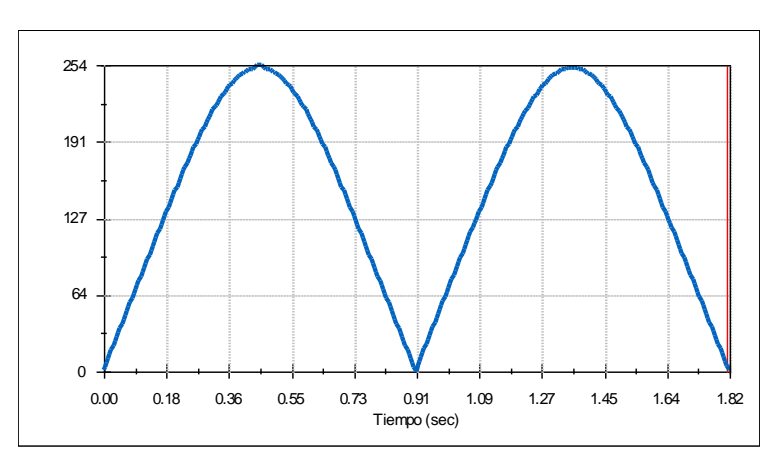

**Figura 4.11 Aceleración angular de guiñada en grados por segundo al cuadrado.**

- Motor 1: delantero izquierdo:
	- o Potencia:

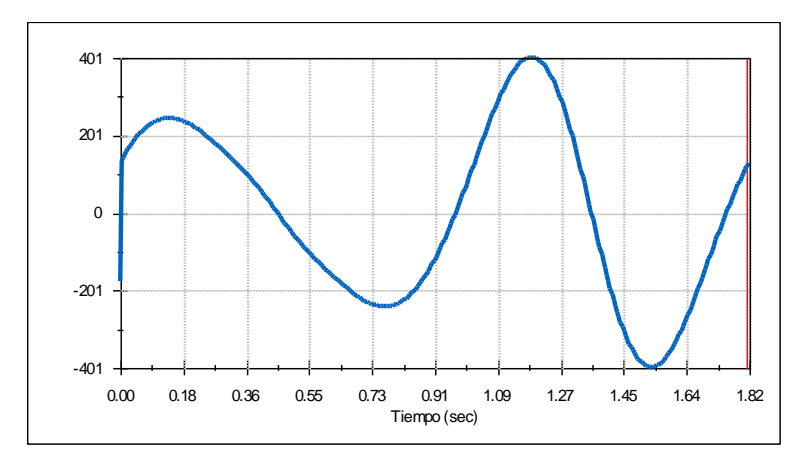

**Figura 4.12 Potencia del motor izquierdo en vatios (Guiñada, aceleración).**

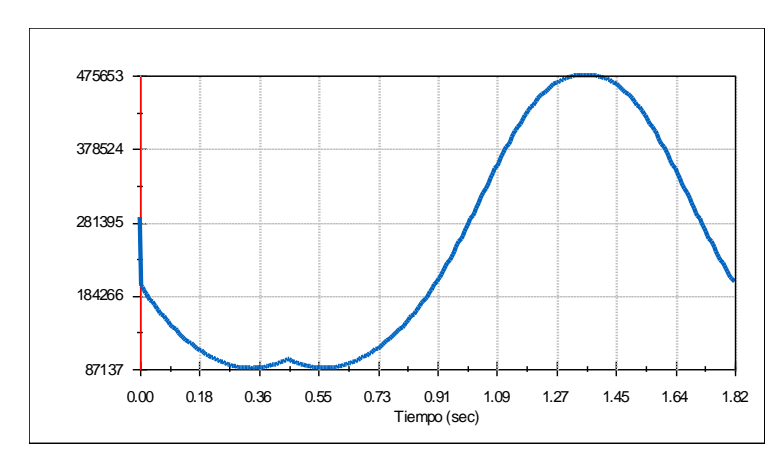

**Figura 4.13 Par motor del motor izquierdo en N·mm. (Guiñada, aceleración).**

- Motor 2: delantero derecho:
	- o Potencia:

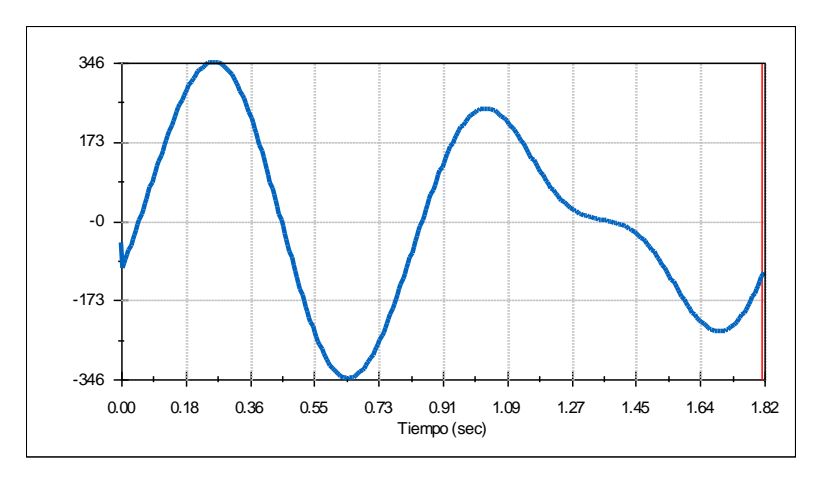

**Figura 4.14 Potencia del motor derecho en vatios (Guiñada, aceleración).**

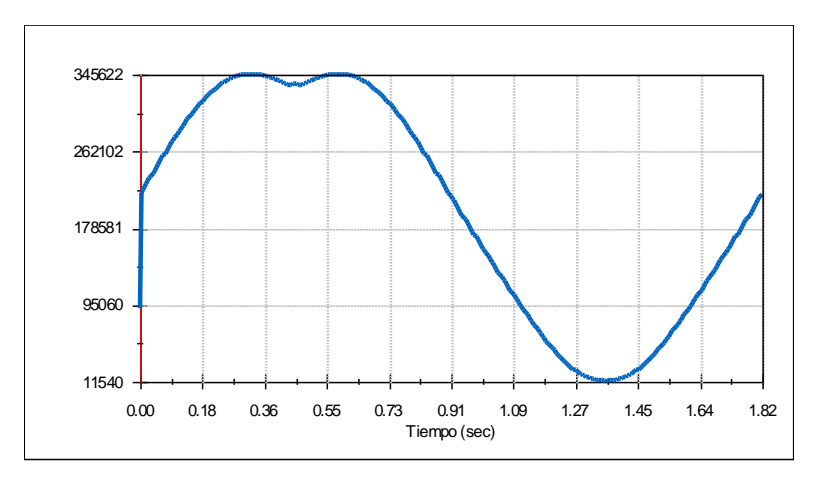

**Figura 4.15 Par motor del motor derecho en N·mm. (Guiñada, aceleración).**

- Motor 3: trasero:
	- o Potencia:

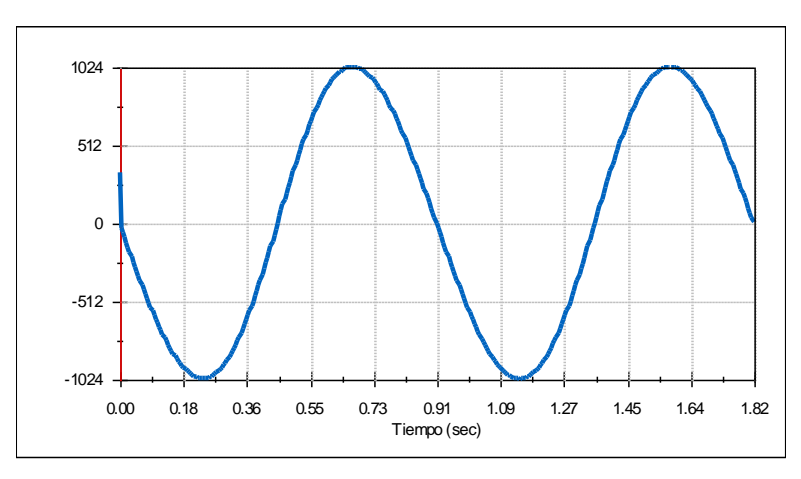

**Figura 4.16 Potencia del motor trasero en vatios (Guiñada, aceleración).**

o Par motor:

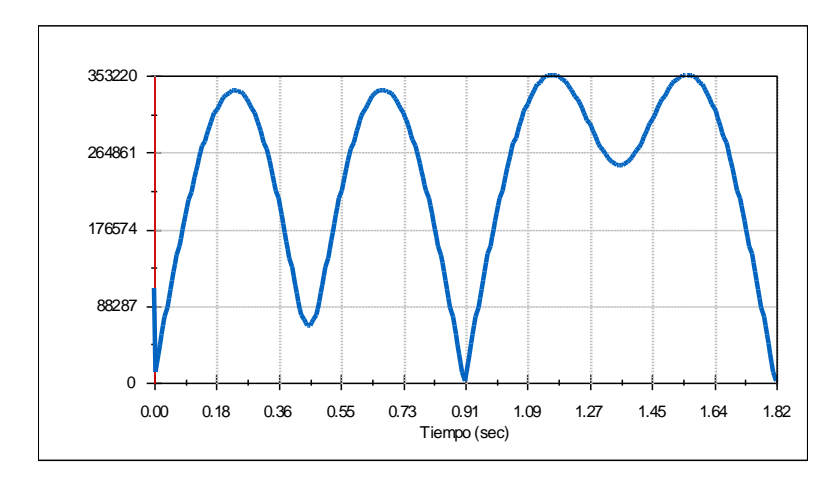

**Figura 4.17 Par motor del motor trasero en N·mm. (Guiñada, aceleración).**

Como se puede observar, el par motor que tienen que proporcionar los motores para realizar el movimiento de guiñada es muy elevado. Este hecho se debe a la fuerza que se ejerce en la articulación biela-manivela, ya que el par se obtiene como el producto vectorial del radio por la fuerza necesaria para producir el movimiento. El valor del par motor variará, por tanto, con el peso que tengan que soportar los mecanismos biela-manivela (peso de la silla más el sujeto de estudio).

#### **4.4 Balanceo**

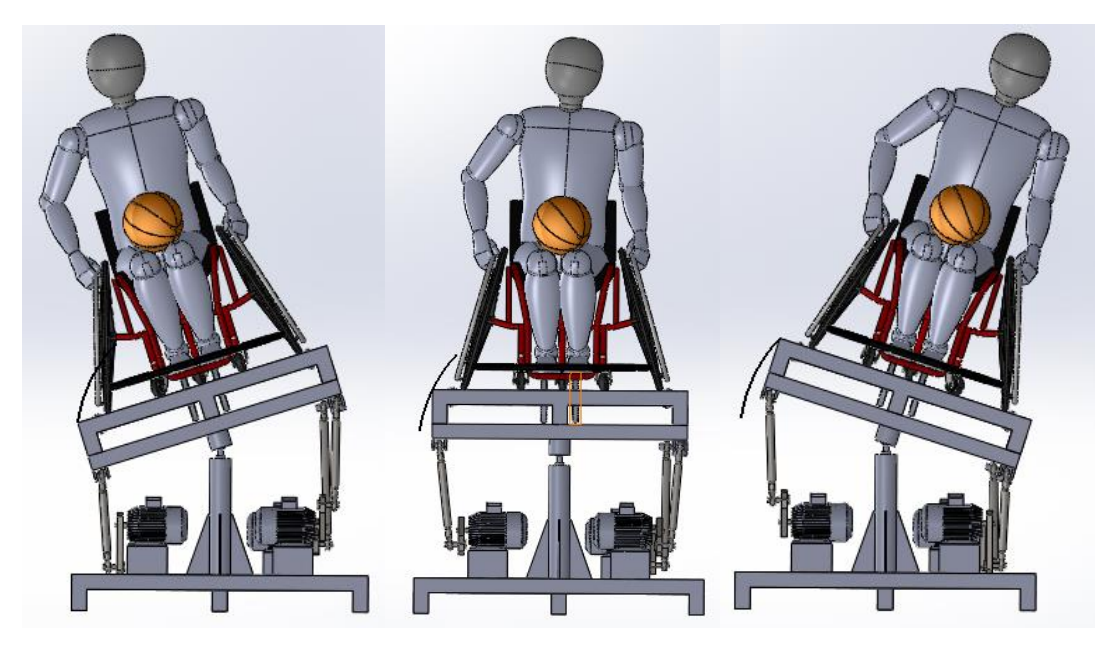

**Figura 4.18 Simulación del movimiento de balanceo.**

Para el caso de balanceo, las especificaciones piden ángulos de ± 18<sup>°</sup>, que se alcanzan sin problemas como se puede apreciar en la Figura 4.19. El movimiento se consigue introduciendo dos motores lineales en las esquinas delantera y trasera de uno de los laterales superiores de la superestructura plataforma, en dirección tangente al desplazamiento y en sentido ascendente.

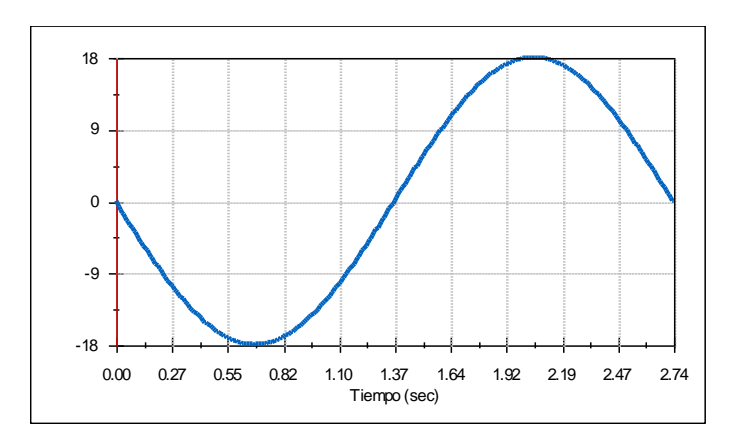

**Figura 4.19 Ángulo de balanceo en grados.**

#### **4.4.1 Velocidad angular**

La velocidad angular de balanceo, al igual que la de guiñada, debe alcanzar los ± 40<sup>o</sup>/s, valor que se alcanza importando una función senoidal de amplitud A= 175 mm. y frecuencia f=0.73 Hz., como se observa en la Figura 4.20.:

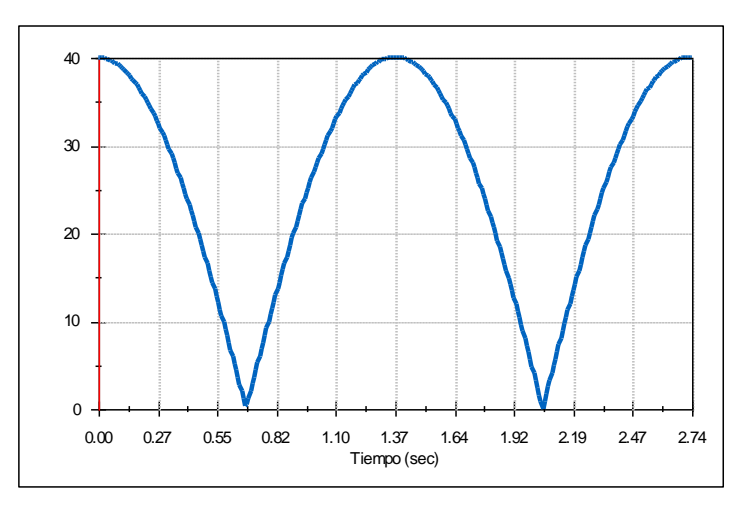

**Figura 4.20 Velocidad angular de balanceo en grados por segundo.**

Las gráficas para el par motor (N·mm.) y potencia necesaria (vatios) de cada motor para conseguir el movimiento de balanceo deseado se muestran a continuación:

- Motor 1: delantero izquierdo:
	- o Potencia:

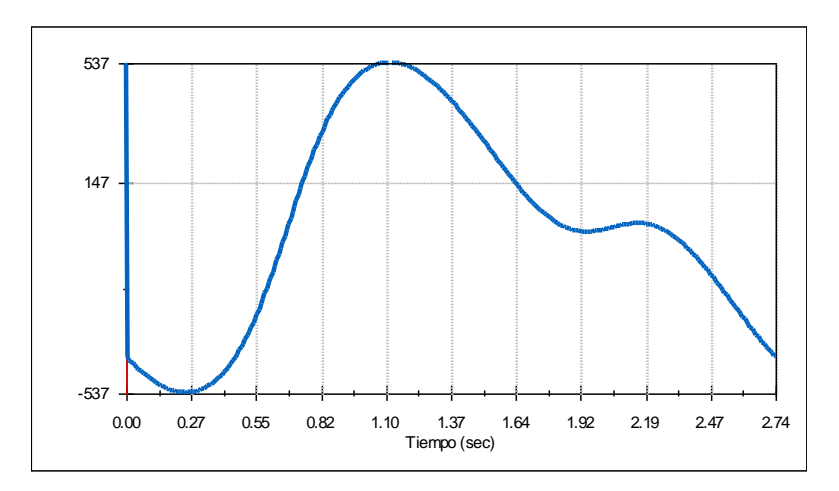

**Figura 4.21 Potencia del motor izquierdo en vatios (balanceo, velocidad).**

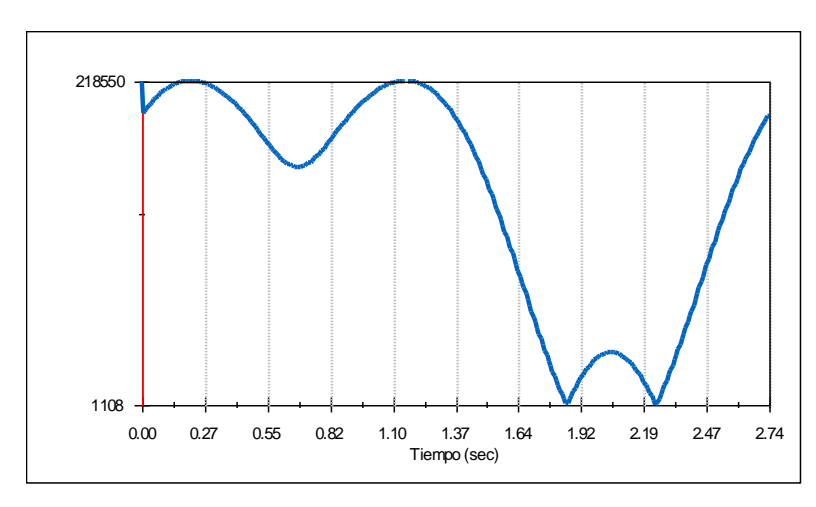

**Figura 4.22 Par motor del motor izquierdo en N·mm. (balanceo, velocidad).**

- Motor 2: delantero derecho:
	- o Potencia:

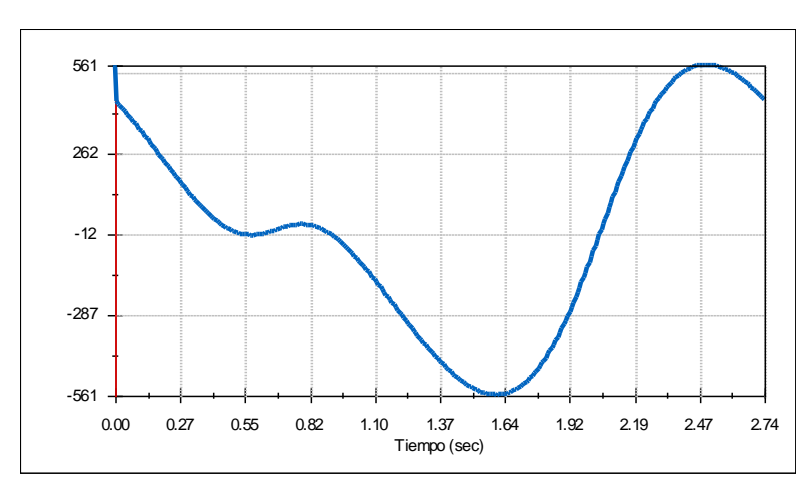

**Figura 4.23 Potencia del motor derecho en vatios (balanceo, velocidad).**

o Par motor

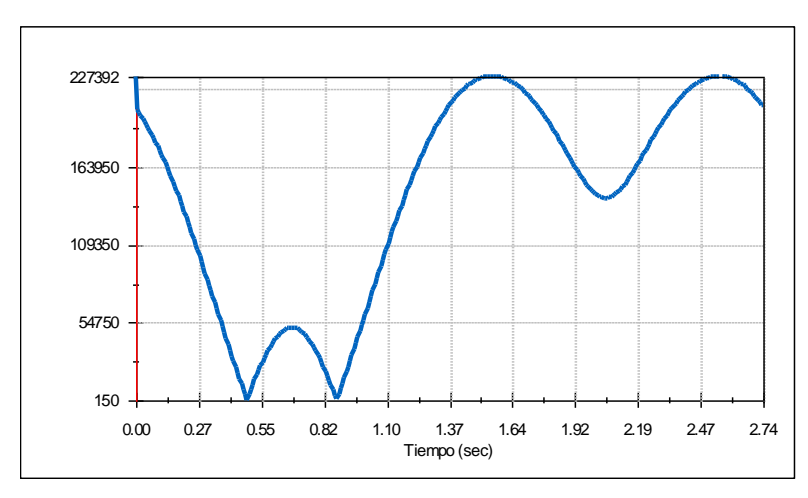

**Figura 4.24 Par motor del motor derecho en N·mm. (balanceo, velocidad).**

- Motor 3: trasero:
	- o Potencia:

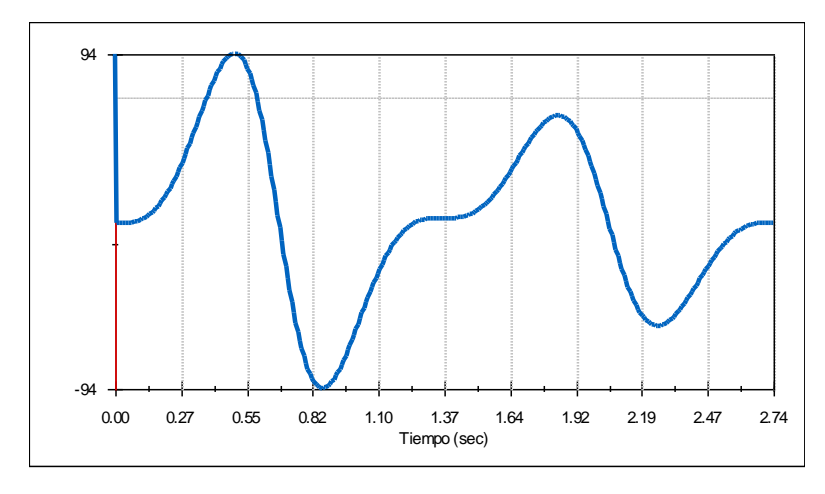

**Figura 4.25 Potencia del motor trasero en vatios (balanceo, velocidad).**

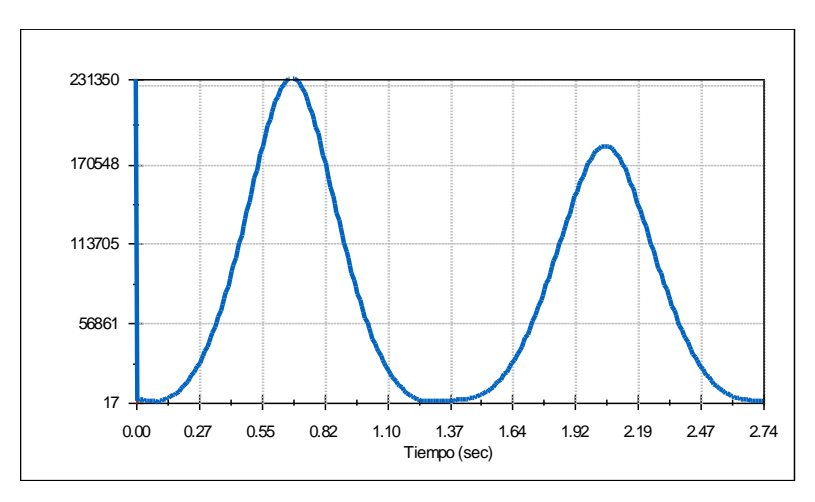

**Figura 4.26 Par motor del motor trasero en N·mm. (balanceo, velocidad).**

En este caso, son los dos motores delanteros los que tienen el peso del movimiento. Sus potencias son entre 5 y 6 veces mayores que las del motor trasero.

#### **4.4.2 Aceleración angular**

La aceleración angular de balanceo, según especificaciones, debe ser de ± 250 <sup>o</sup>/s<sup>2</sup> y se consigue a frecuencias de 1.18 Hz. como se observa en la Figura 4.27.:

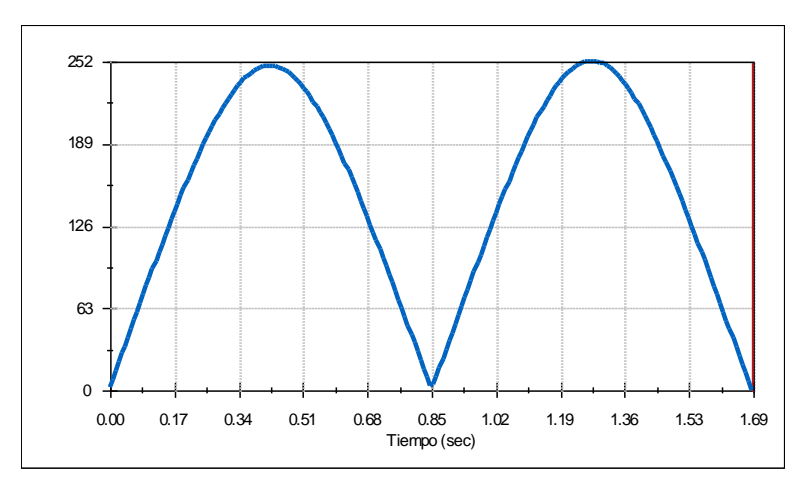

**Figura 4.27 Aceleración angular de balanceo en grados por segundo al cuadrado.**

- Motor 1: delantero izquierdo:
	- o Potencia:

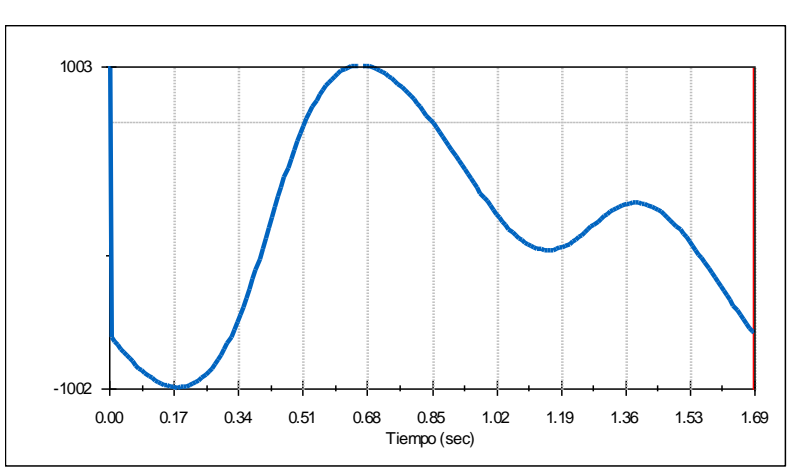

**Figura 4.28 Potencia del motor izquierdo en vatios (balanceo, aceleración).**

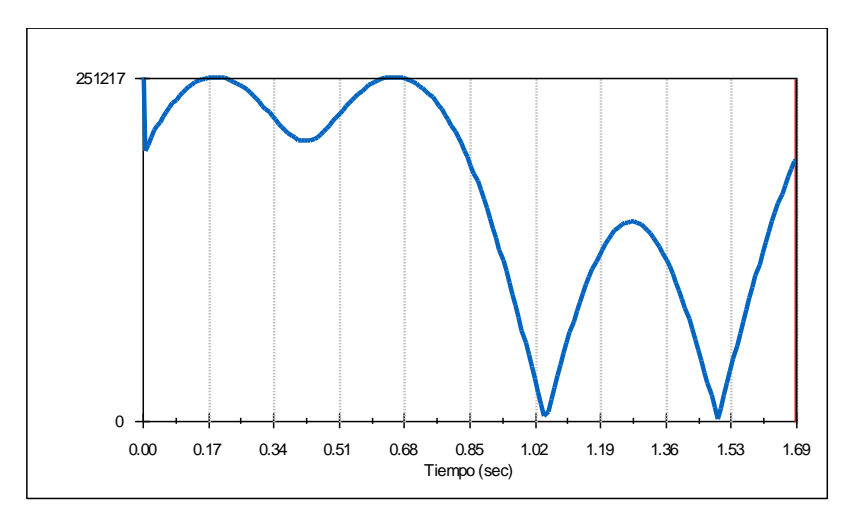

**Figura 4.29 Par motor del motor izquierdo en N·mm. (balanceo, aceleración).**

Motor 2: delantero derecho:

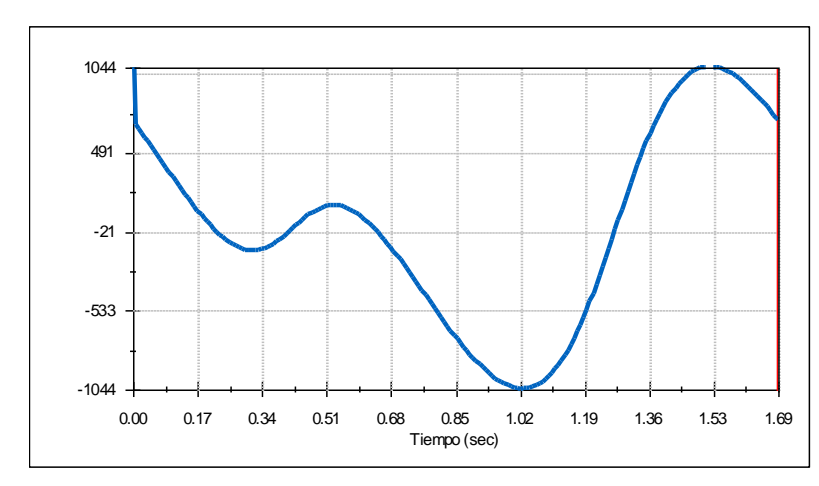

o Potencia:

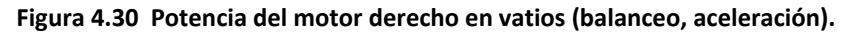

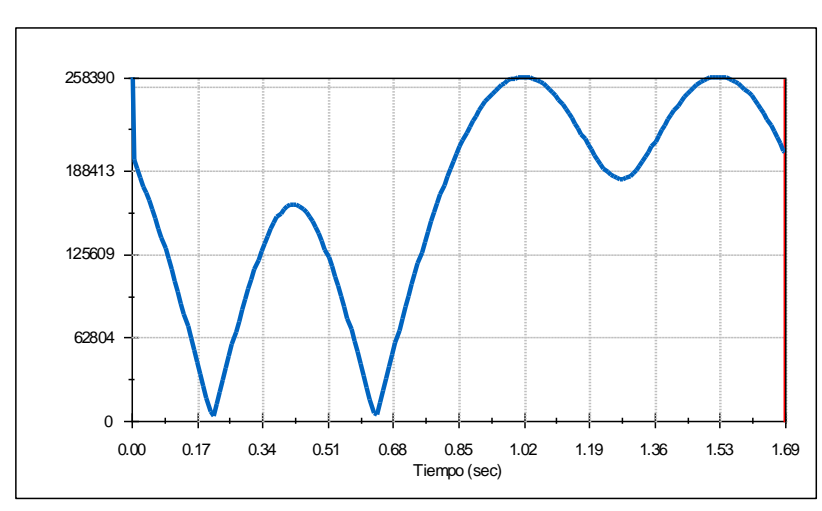

o Par motor

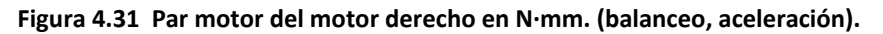

- Motor 3: trasero:
	- o Potencia:

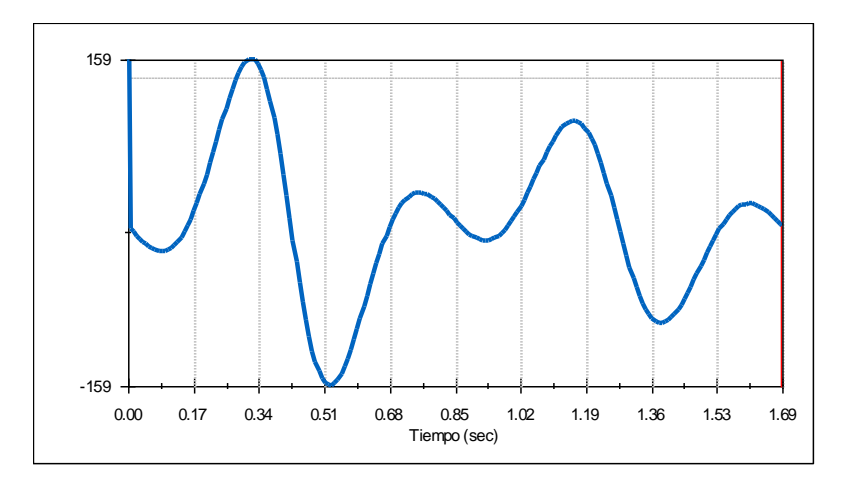

**Figura 4.32 Potencia del motor trasero en vatios (balanceo, aceleración).**

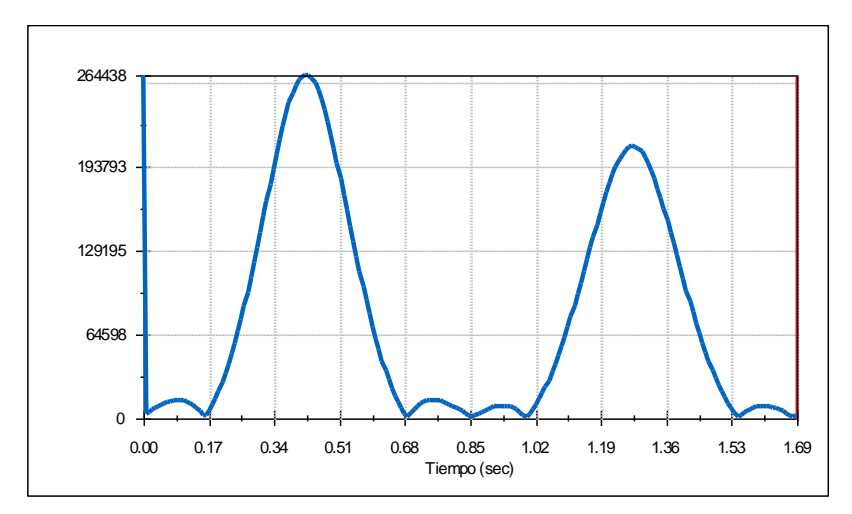

**Figura 4.33 Par motor del motor trasero en N·mm. (balanceo, aceleración).**

#### **4.5 Cabeceo**

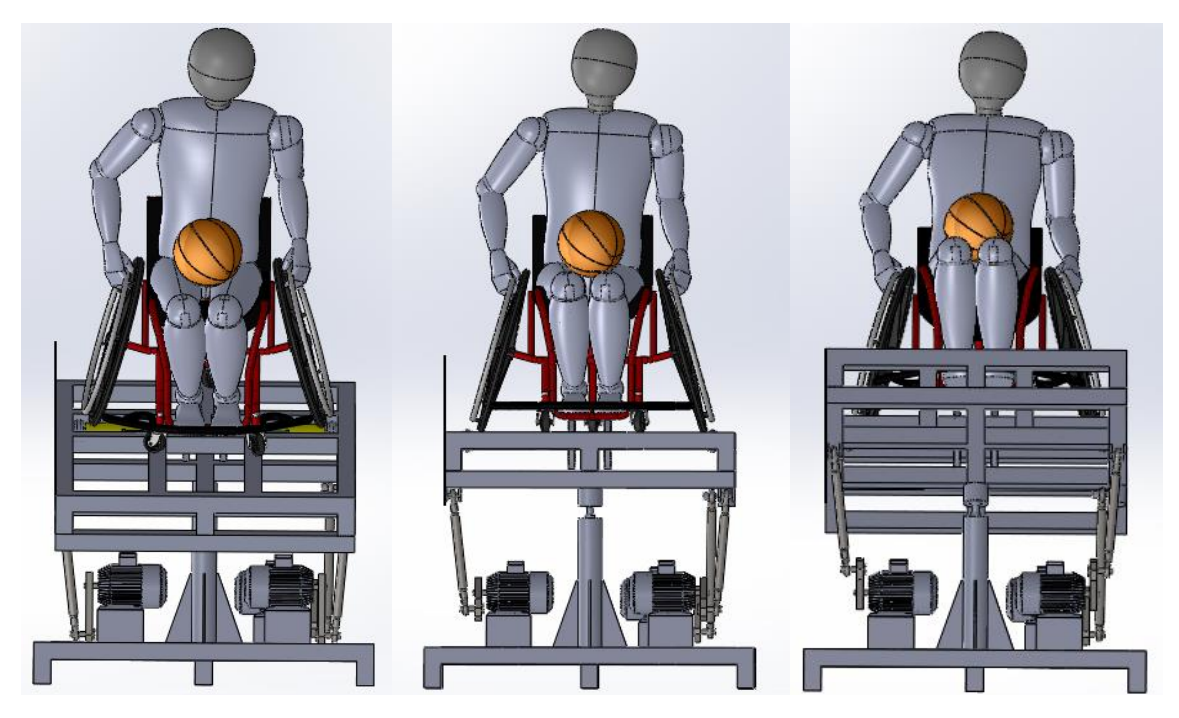

**Figura 4.34 Simulación del movimiento de cabeceo.**

El ángulo de cabeceo debe ser de ± 18<sup>°</sup>, lo cual se consigue introduciendo dos motores lineales en las dos esquinas frontales superiores de la superestructura plataforma, en dirección tangente al desplazamiento y en sentido ascendente. El ángulo de cabeceo así obtenido se observa en la Figura 4.35.:

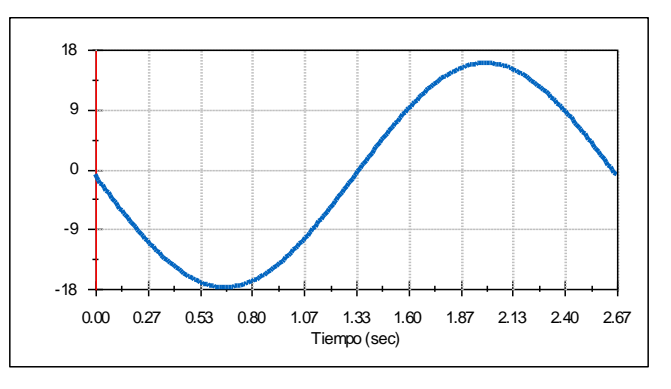

**Figura 4.35 Ángulo de cabeceo en grados.**

#### **4.5.1 Velocidad angular**

La velocidad angular de cabeceo debe ser de ± 40<sup>o</sup>/s, y se consigue importando al generador de funciones una función senoidal de amplitud A= 280 mm. y frecuencia f=0.75 Hz. (Figura 4.36.):

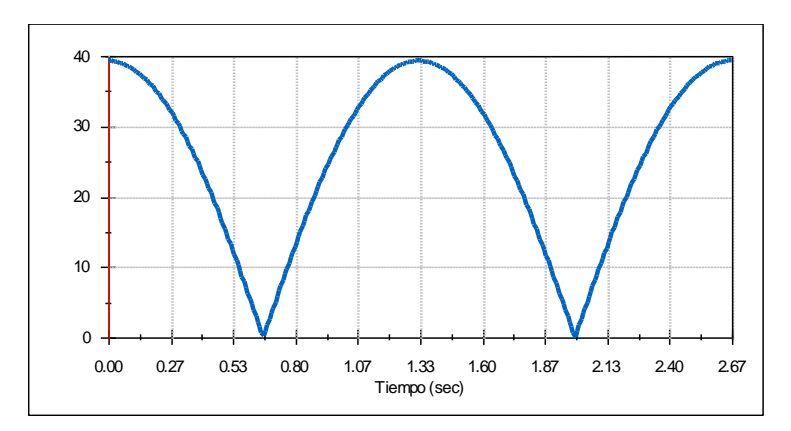

**Figura 4.36 Velocidad angular de cabeceo en grados por segundo.**

Las gráficas para el par motor (N·mm.) y potencia necesaria (vatios) de los motores que entran en juego para conseguir el cabeceo adecuado se muestran a continuación:

Motor 1: delantero izquierdo:

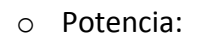

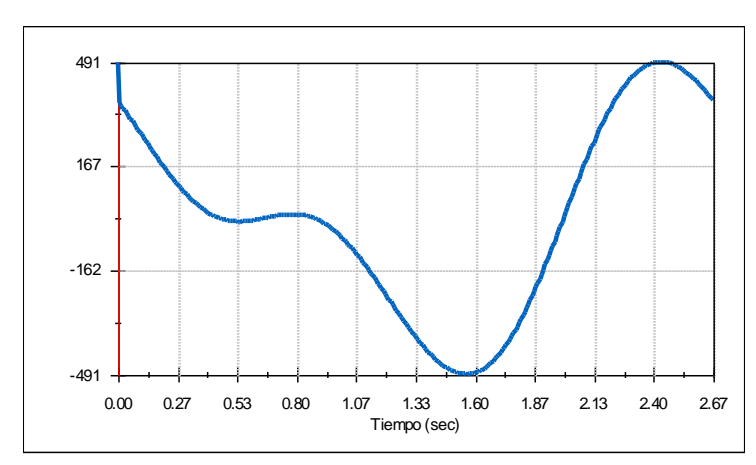

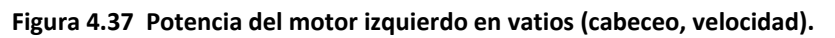

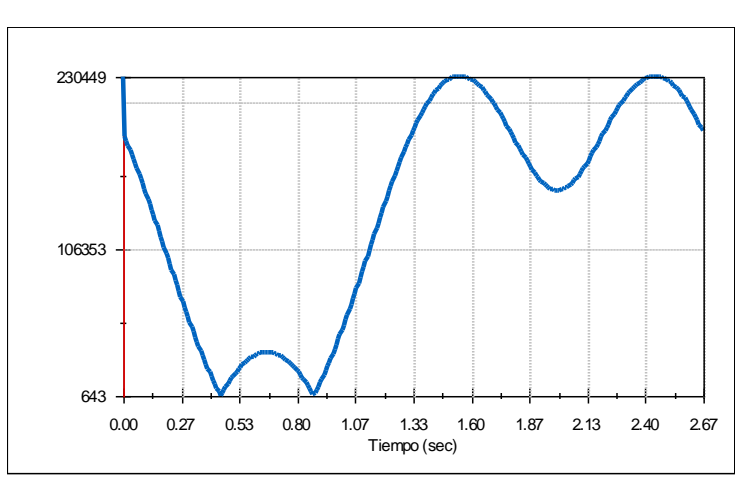

**Figura 4.38 Par motor del motor izquierdo en N·mm. (cabeceo, velocidad).**

- Motor 2: delantero derecho:
	- o Potencia:

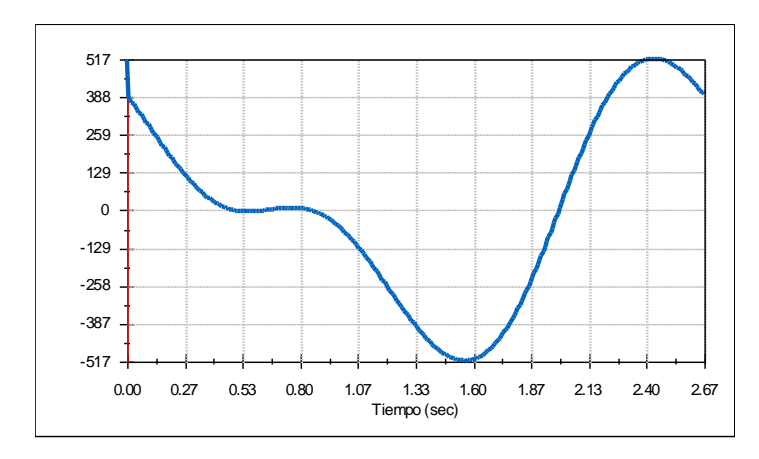

**Figura 4.39 Potencia del motor derecho en vatios (cabeceo, velocidad).**

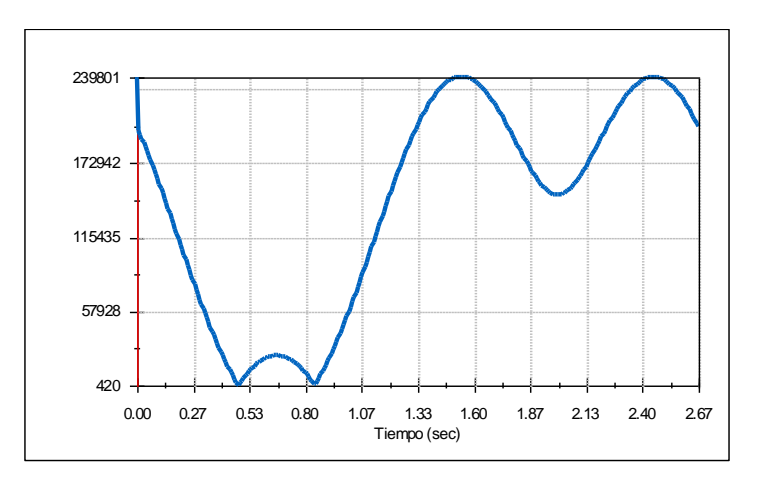

**Figura 4.40 Par motor del motor derecho en N·mm. (cabeceo, velocidad).**

- Motor 3: trasero:
	- o Potencia:

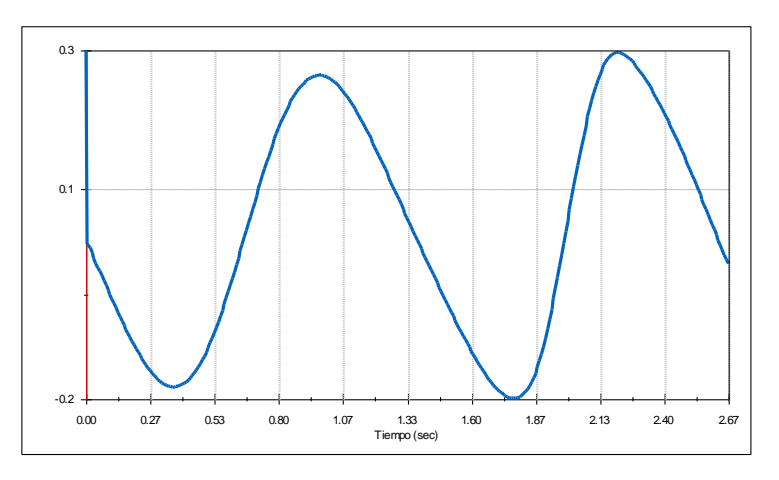

**Figura 4.41 Potencia del motor trasero en vatios (cabeceo, velocidad).**

o Par motor:

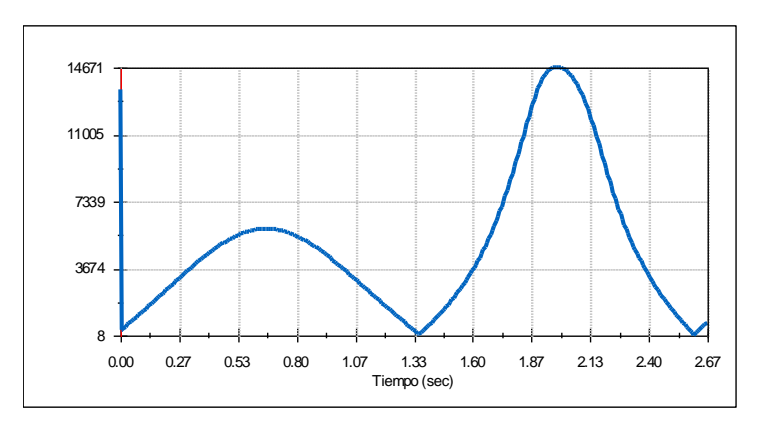

**Figura 4.42 Par motor del motor trasero en N·mm. (cabeceo, velocidad).**

En el movimiento de cabeceo, el motor trasero necesita una potencia y par motor muy bajos, dado que la mayoría del movimiento recae en los motores delanteros.

#### **4.5.2 Aceleración angular**

La aceleración angular de cabeceo debe ser de ± 250 <sup>o</sup>/s<sup>2</sup> y se consigue a frecuencias de 1,21 Hz. como se observa en la Figura 4.43.:

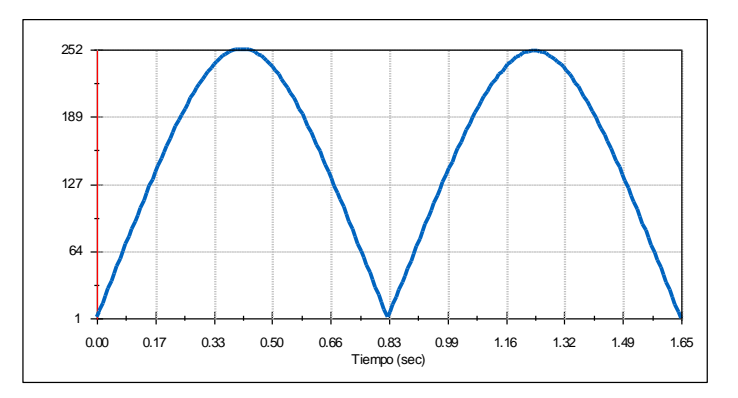

**Figura 4.43 Aceleración angular de cabeceo en grados por segundo al cuadrado.**

- Motor 1: delantero izquierdo:
	- o Potencia:

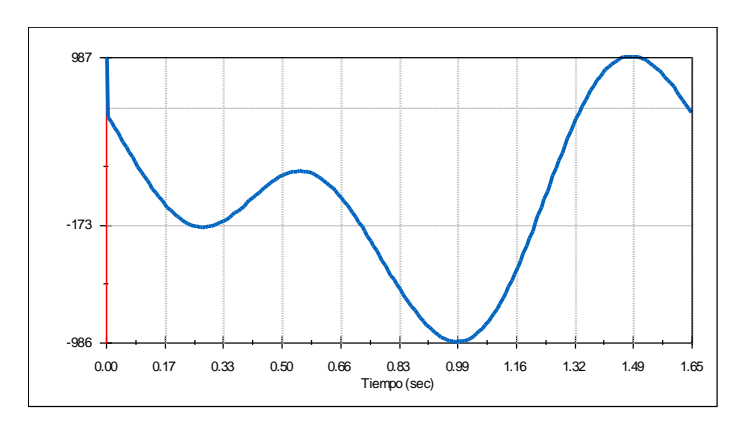

**Figura 4.44 Potencia del motor izquierdo en vatios (cabeceo, aceleración).**

o Par motor:

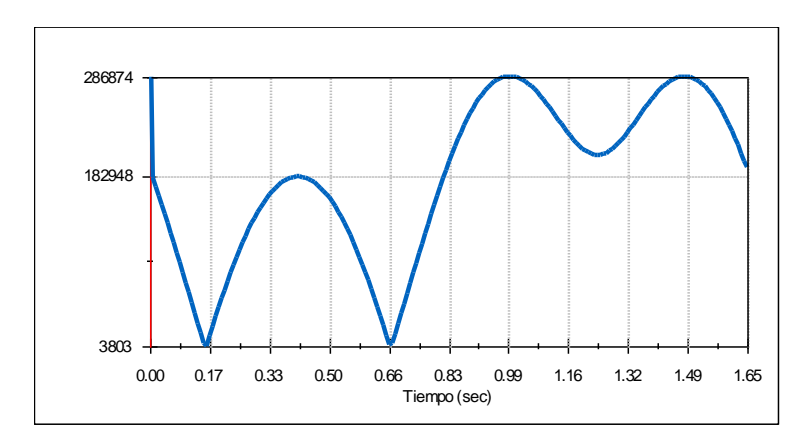

**Figura 4.45 Par motor del motor izquierdo en N·mm. (cabeceo, aceleración).**

- Motor 2: delantero derecho:
	- o Potencia:

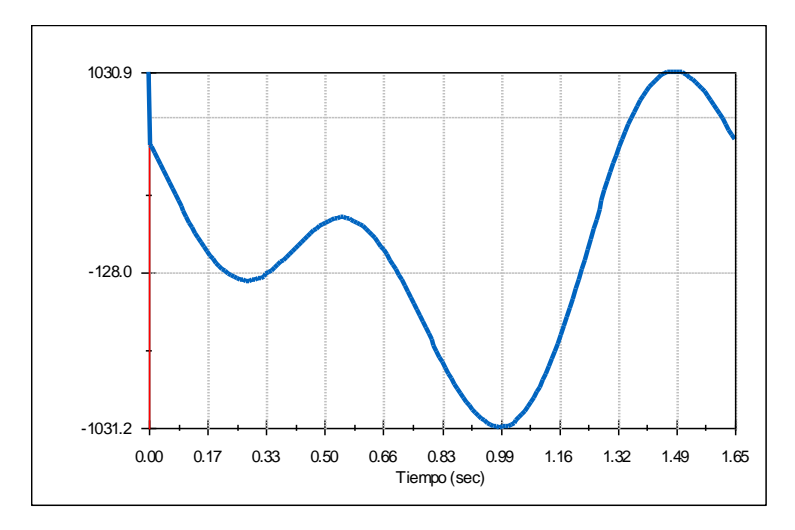

**Figura 4.46 Potencia del motor derecho en vatios (cabeceo, aceleración).**

o Par motor

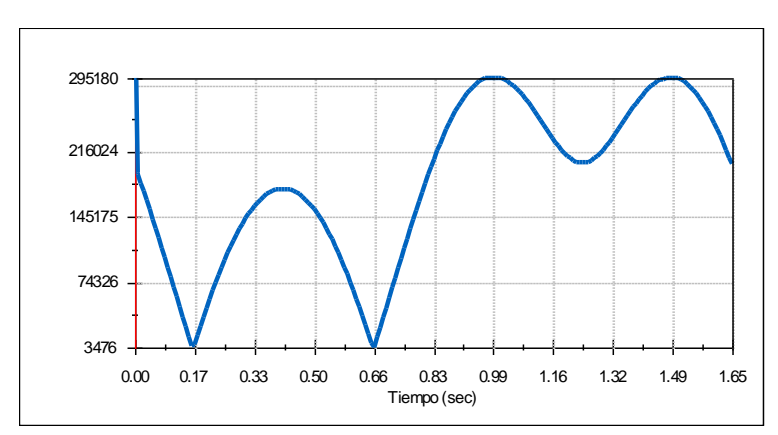

**Figura 4.47 Par motor del motor derecho en N·mm. (cabeceo, aceleración).**

Motor 3: trasero:

o Potencia:

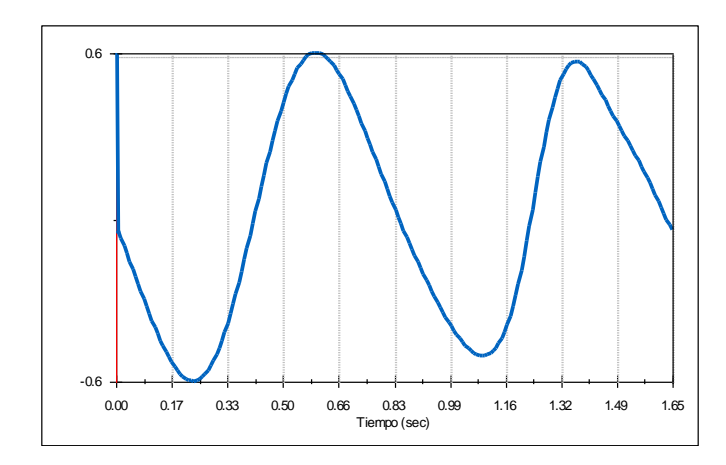

**Figura 4.48 Potencia del motor trasero en vatios (cabeceo, aceleración).**

#### o Par motor

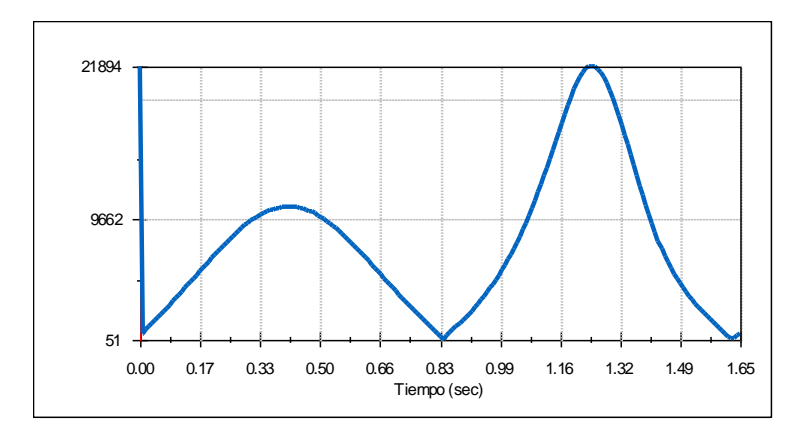

**Figura 4.49 Par motor del motor trasero en N·mm. (cabeceo, aceleración).**

Como lo que se requiere son motores que puedan soportar todos los movimientos mostrados anteriormente y con las especificaciones mencionadas, éstos deben tener, al menos, una potencia que soporte el movimiento más crítico en cada caso.

La potencia máxima de los motores delanteros se obtiene en el balanceo, donde el motor izquierdo llega a consumir 1003 W. y el derecho 1044 W. El motor trasero necesita más potencia para realizar la guiñada con 1024 W. En cuanto al par motor, es en la guiñada para el movimiento de aceleración donde se obtienen valores más elevados (475,85 N·m en el motor derecho, 345,6 en el izquierdo y 353,2 en el trasero).

Con estos datos, se puede concluir que serán necesarios motores de al menos 1050 W. tanto en la zona frontal como en la parte trasera. Por su parte, el par motor es demasiado elevado para la potencia obtenida, por lo que sería conveniente añadir un conjunto motorreductor integrado (por ejemplo, motorreductor helicoidal sinfín-corona [9]) o motores específicos con pares elevados.

#### **4.6 Movimiento general**

Generalmente, el movimiento de la silla estará compuesto por varios de los movimientos simples anteriormente estudiados en este apartado, combinando varios grados de libertad.

A modo de ejemplo, se estudiará el movimiento en forma de "ocho" de la Figura 4.50., situando previamente tres motores lineales dispuestos según se observa en la misma Figura 4.50. En la esquina situada a la izquierda de la imagen se aprecian dos motores. El situado en dirección horizontal se mueve según la función por segmentos de la Figura 4.51. y el que se mueve en dirección vertical según la expresión de la Figura 4.52. Por su parte, el motor del otro extremo se mueve según la función por segmentos de la Figura 4.53

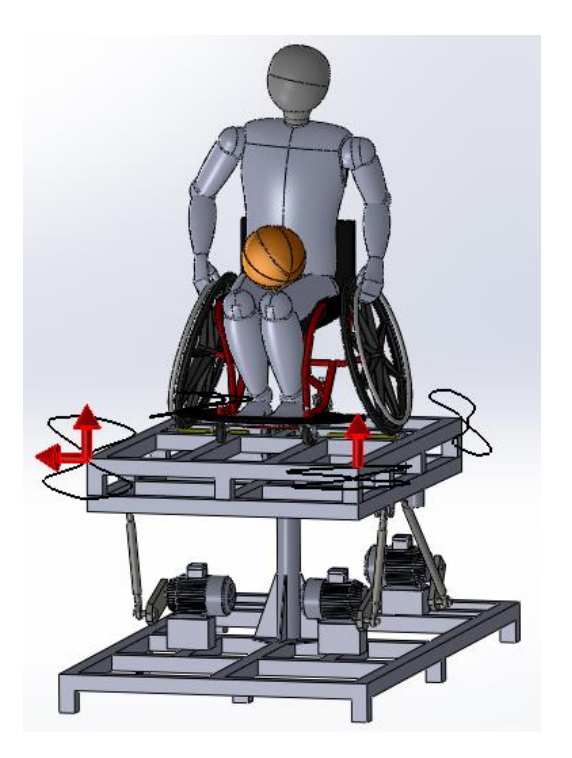

**Figura 4.50 Motores lineales y rutas de trazo para el ejemplo de movimiento general.**

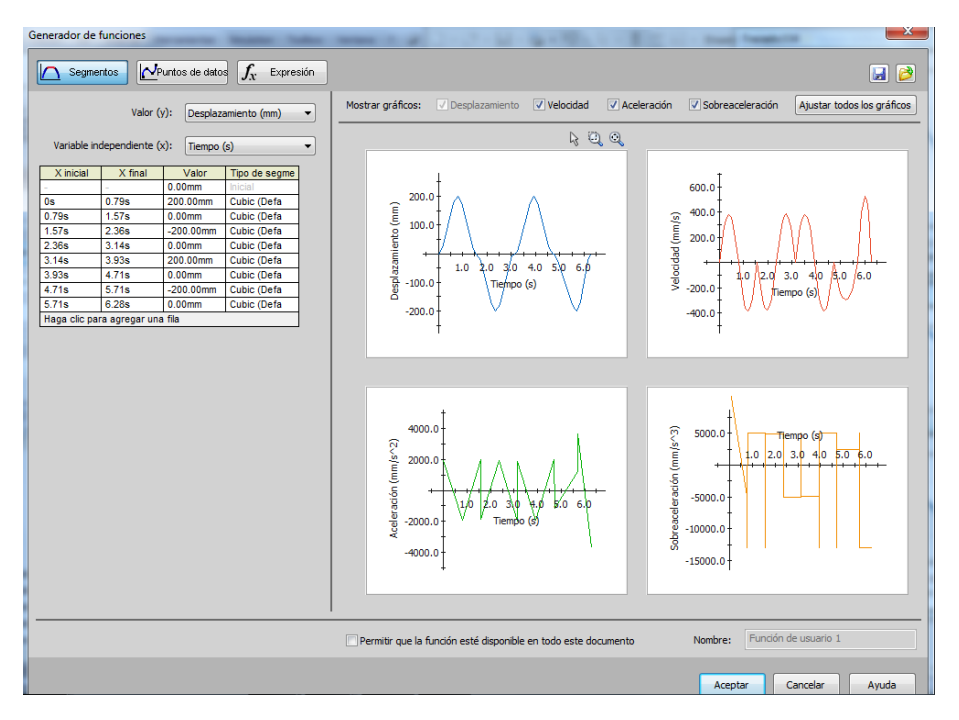

**Figura 4.51 Función por segmentos para el motor situado en dirección horizontal.**

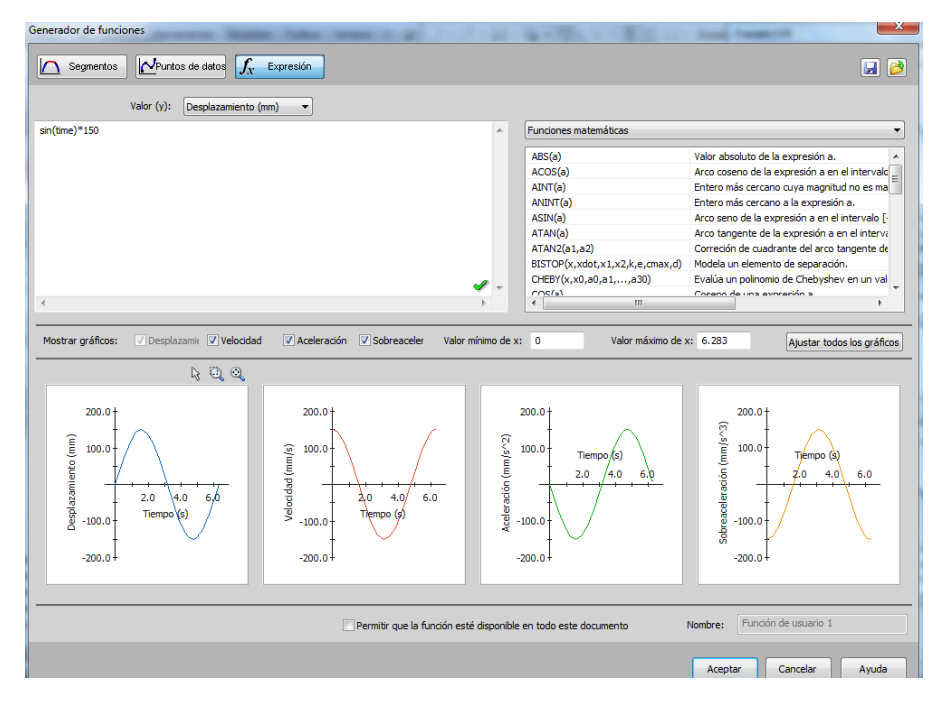

**Figura 4.52 Expresión para el motor lineal vertical del extremo derecho de la plataforma.**

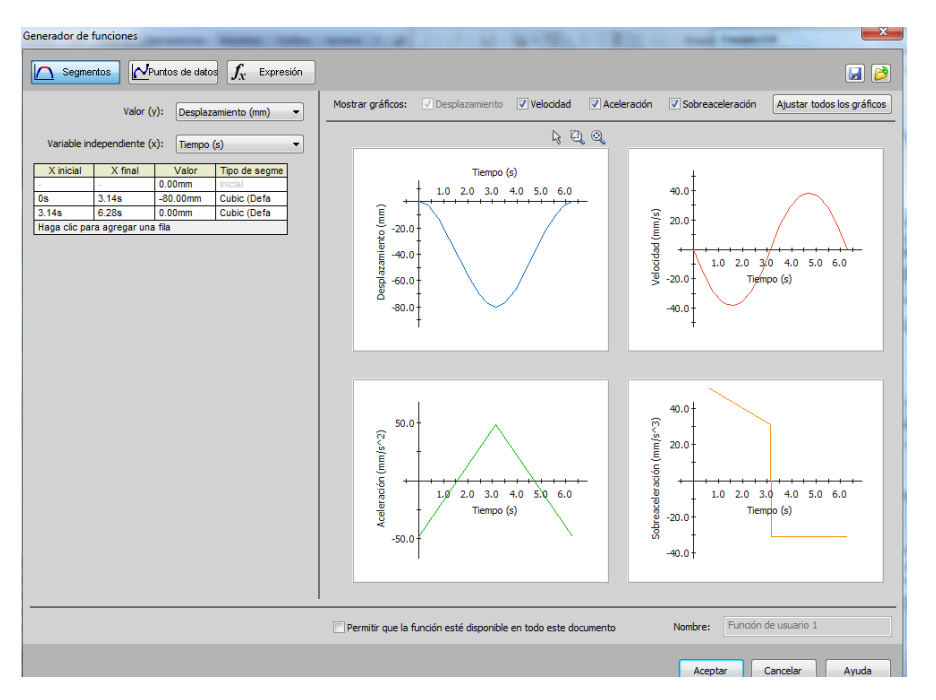

**Figura 4.53 Función por segmentos para el motor lineal vertical del extremo izquierdo de la plataforma.**

El movimiento (en grados) transmitido a los motores delantero derecho, izquierdo y trasero (en ese orden, tomando como cero la posición inicial de la manivela) desde el punto de vista del sujeto situado en la silla se puede observar en la Figura 4.54:

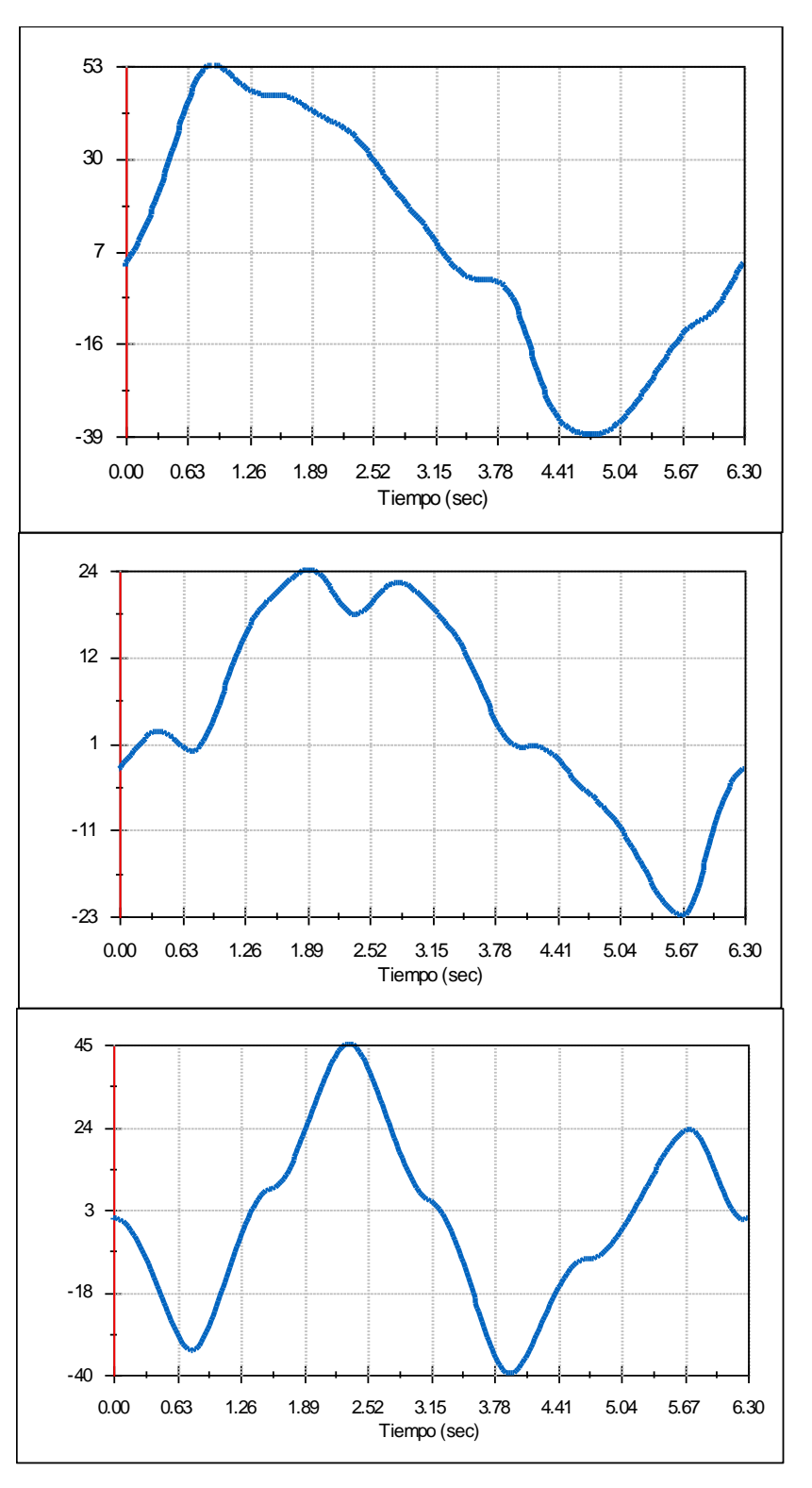

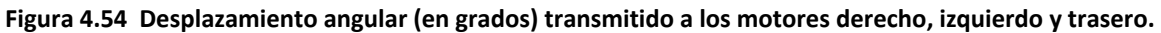

La potencia que necesitan los motores para realizar este movimiento y el par motor desarrollado aparecen en las gráficas de las Figuras 4.55 y 4.56:

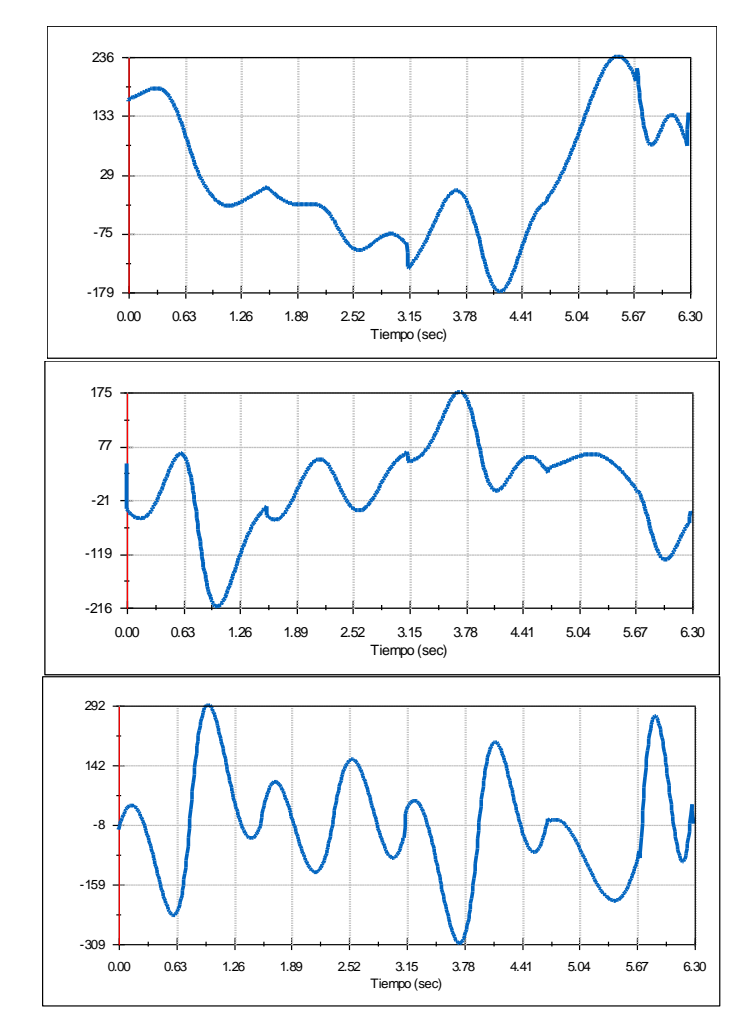

**Figura 4.55 Potencia consumida (en vatios) por los motores 1,2 y 3.**

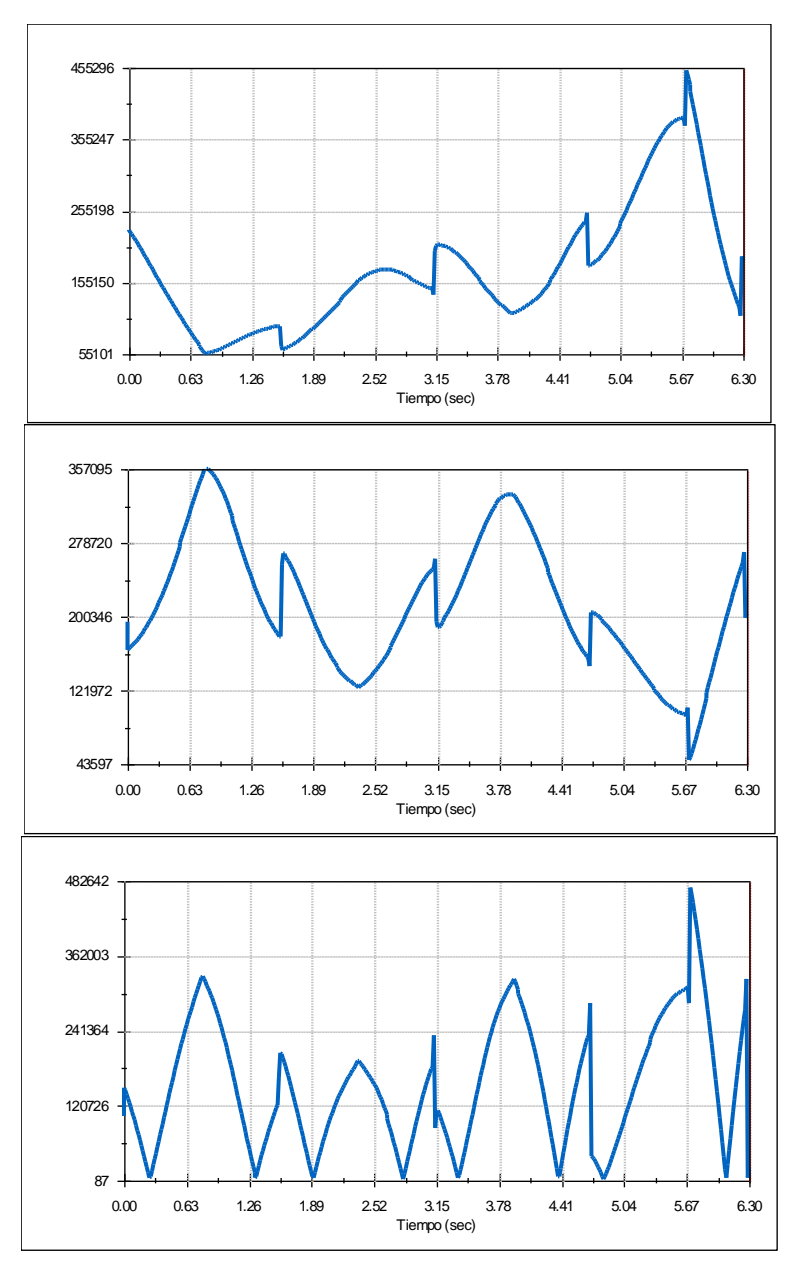

**Figura 4.56 Par motor (N·mm) transmitido a los motores 1,2 y 3.**

Para realizar el movimiento general, se ha consumido una menor cantidad de potencia como cabía esperar, ya que en los casos de guiñada, balanceo y cabeceo se buscada alcanzar las especificaciones propuestas en el apartado 4.2.

Las discontinuidades en los pares motores de la Figura 4.56. pueden deberse a los movimientos bruscos que tienen que recrear los motores para completar la trayectoria requerida (realizando el movimiento con un número de tramas mucho más elevado, 3.000 tramas/segundo, la forma del par motor sigue siendo exactamente la misma).

#### **4.7 Movimiento de avance de la silla**

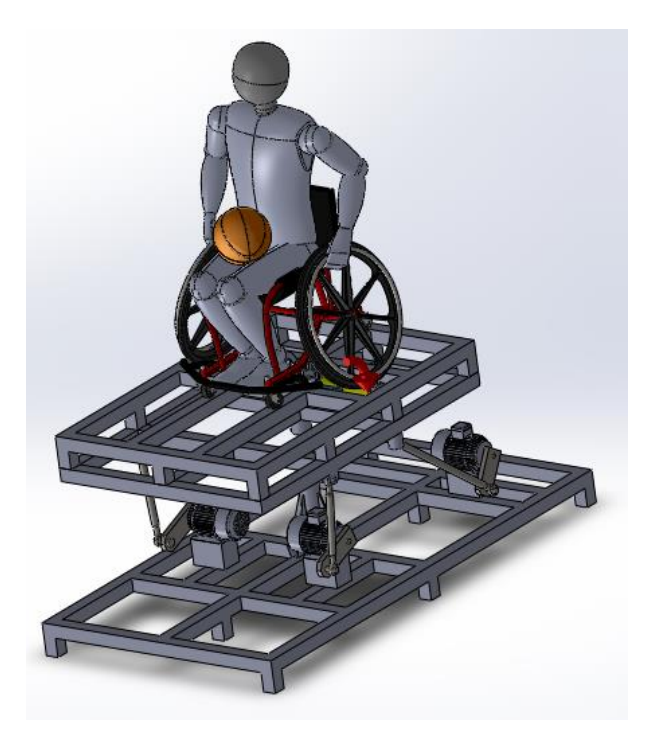

**Figura 4.57 Motor rotatorio aplicado al rodillo para obtener la velocidad tangencial en la rueda.**

Las especificaciones piden velocidades de avance de la silla de 8 m/s. Para conseguirlo, los rodillos situados en la superestructura plataforma deben moverse a una determinada velocidad angular que consiga transmitir a la rueda el valor requerido. Para pasar de datos lineales a angulares, se debe tener en cuenta que la rueda da una vuelta completa cada vez que recorre una distancia lineal equivalente a su perímetro ( $\pi$ -diámetro, 24 pulgadas). Realizando los cálculos oportunos, se llega a la conclusión de que para recorrer 8 metros la rueda debe dar 4,18 vueltas en un segundo. Para pasar el valor a rpm, se debe multiplicar por 60 segundos, obteniendo 250,64 rpm. Aplicando esta velocidad a la rueda mediante simulación, se puede extraer la velocidad transmitida al rodillo, que resulta ser de 2551,83 rpm. Ésta es la velocidad que se debe aplicar a los rodillos para conseguir que la velocidad de la silla de ruedas en simulación sea de 8 m/s.

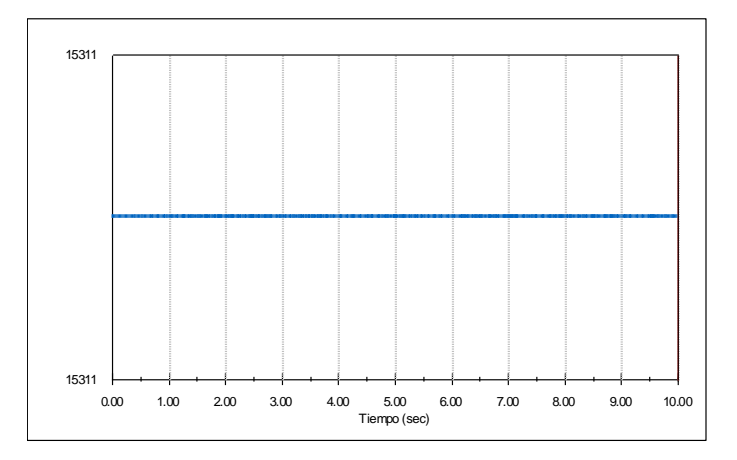

**Figura 4.58 Velocidad angular aplicada al rodillo en grados por segundo (2551,83 rpm).**

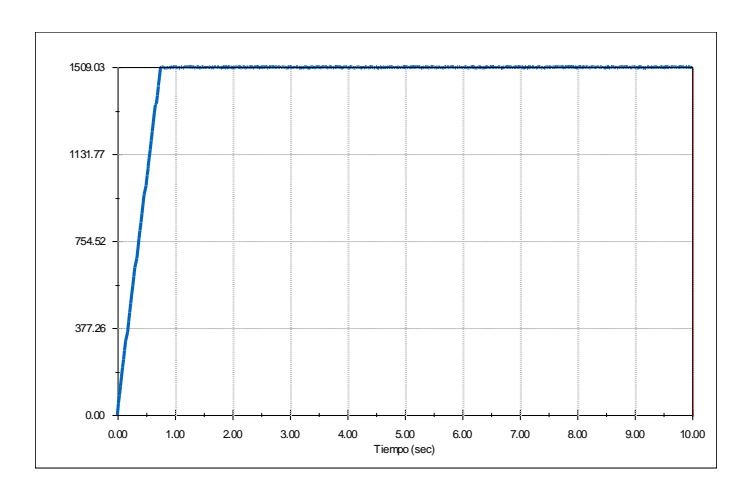

Figura 4.59 Velocidad angular (<sup>o</sup>/s) transmitida a la rueda (8 m/s aproximadamente).

Es importante que la rueda no toque a la estructura durante el proceso; sólo debe estar en contacto con el rodillo. En la Figura 4.60 se comprueba que se cumple este requerimiento.

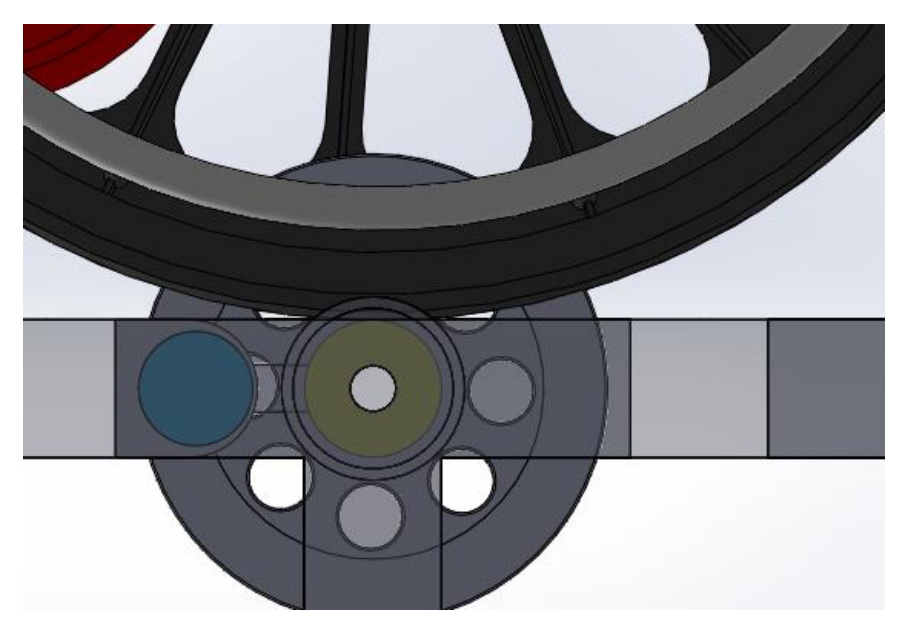

**Figura 4.60 Vista lateral para comprobar que la rueda está en contacto solamente con el rodillo (en color amarillo).**

#### **4.8 Aceleración tangencial**

Según las especificaciones, la aceleración tangencial en las ruedas de la silla debe ser de **±** 14 m/s<sup>2</sup> como máximo y ± 2.3 m/s<sup>2</sup> en valor medio. Para comprobar si el diseño puede cumplir con estos valores buscados, se coloca un motor rotatorio en la rueda que transmitirá su movimiento al rodillo e indicará cuál debe ser la velocidad del rodillo que origine las aceleraciones deseadas.

Se parte de velocidad nula, acelerando con aceleración tangencial máxima (14 m/s<sup>2</sup>) hasta alcanzar la velocidad tangencial máxima (8 m/s). Mediante una sencilla regla de tres, se deduce que el tiempo que se puede mantener la aceleración tangencial máxima es de 0.5714 s.; posteriormente, se realizará una deceleración hasta alcanzar de nuevo la velocidad nula, esta vez a aceleración (deceleración) tangencial media de 2.3 m/s<sup>2</sup>. Si se va disminuyendo la velocidad 2,3 m/s cada segundo, teniendo en cuenta que la deceleración comienza en el segundo 0.57, se alcanzará el valor nulo de velocidad a los 4.05 segundos. Los segmentos introducidos (con los valores en <sup>o</sup>/s) para el movimiento del motor se pueden ver en la Figura 4.61.:

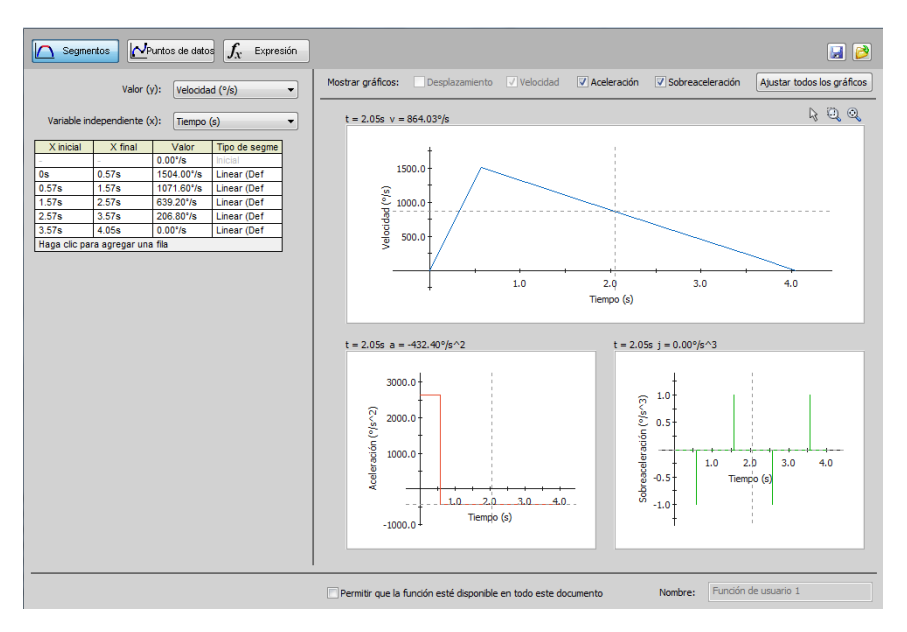

**Figura 4.61 Segmentos introducidos para el movimiento del motor aplicado a la rueda de 24".**

Se puede observar que la aceleración angular en el primer tramo es de 2638.60  $\frac{\circ}{s^2}$  (para el diámetro de las ruedas, equivaldría a una aceleración tangencial de 14 m/s<sup>2</sup>) y de -432.40 <sup>o</sup>/s<sup>2</sup> (-2.3 m/s<sup>2</sup>) en el tramo descendente de velocidad.

Las gráficas obtenidas a partir de la simulación aparecen en las Figuras 4.62. y 4.63.:

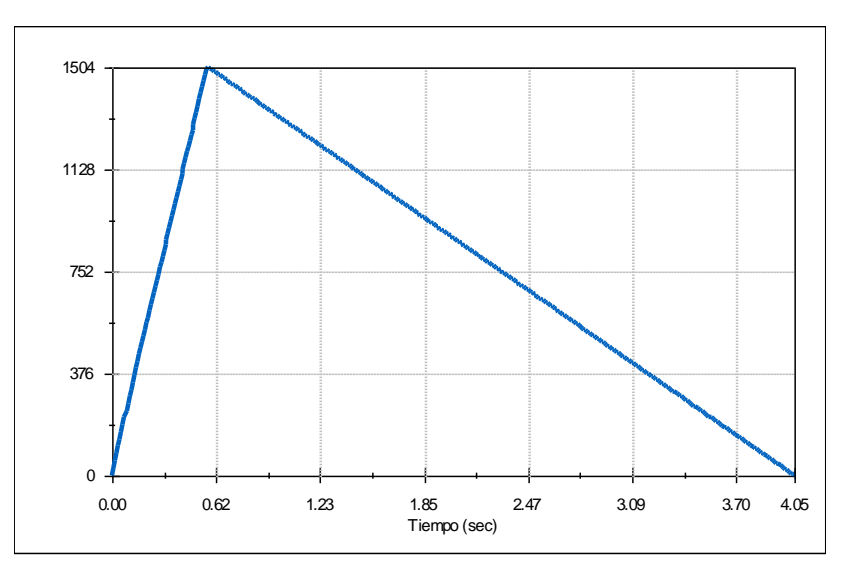

Figura 4.62 Velocidad angular (<sup>o</sup>/s) de la rueda de 24" obtenida a partir del motor rotatorio por segmentos.

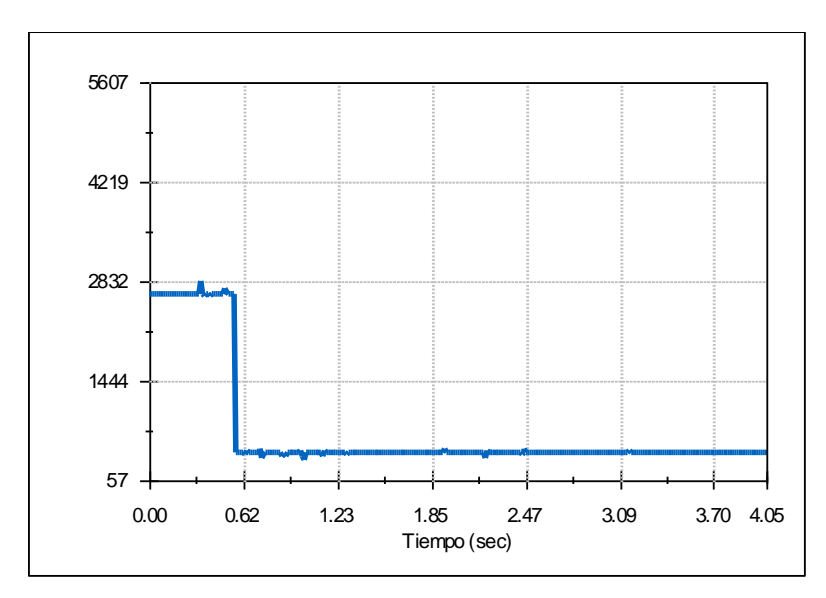

Figura 4.63 Aceleración angular de la rueda (°/s<sup>2</sup>) de 24" obtenida a partir del motor rotatorio por segmentos.

La gráfica de velocidad angular transmitida a los rodillos aparece en la Figura 4.64.:

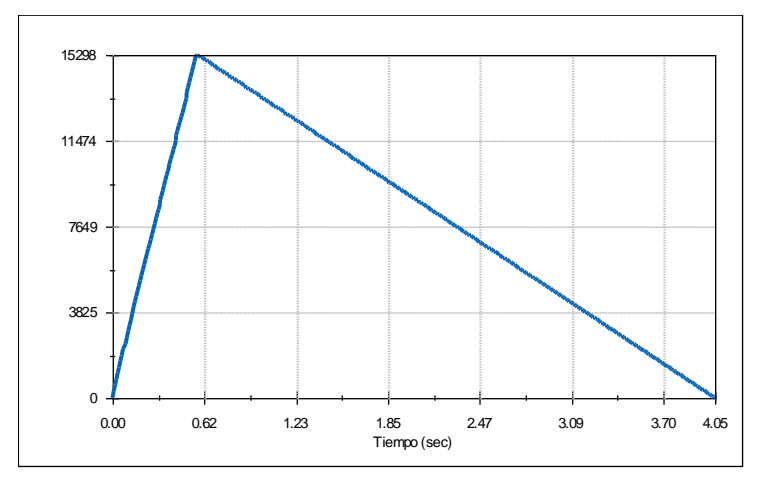

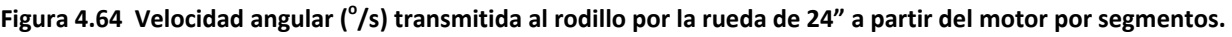

Se debe ahora suprimir el motor situado en la rueda y colocar otro motor rotatorio por segmentos en el rodillo donde la velocidad angular entre 0 y 0.57 segundos sea de 15302  $\degree$ /s (2550,33 rpm) y completar el recorrido hasta los 4.05 segundos.

El resultado obtenido se observa en las Figuras 4.65., 4.66. y 4.67.:

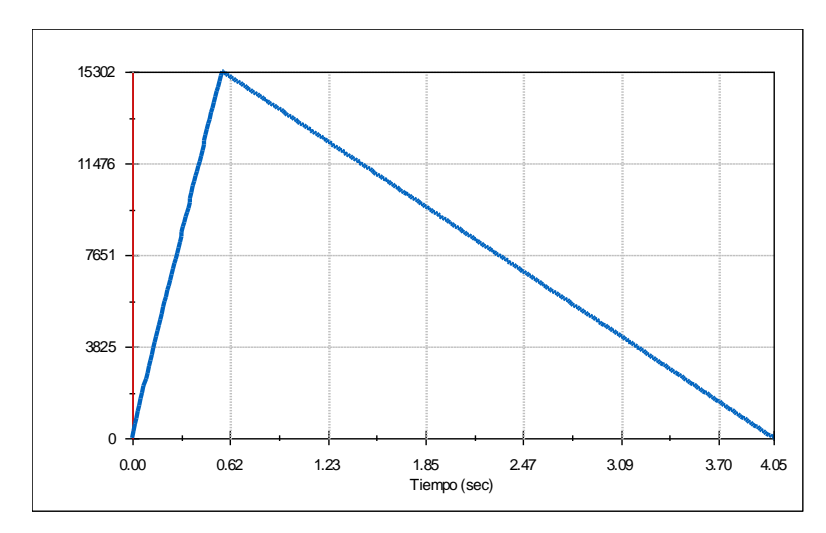

Figura 4.65 Velocidad angular (<sup>o</sup>/s) producida en el rodillo por el motor por segmentos.

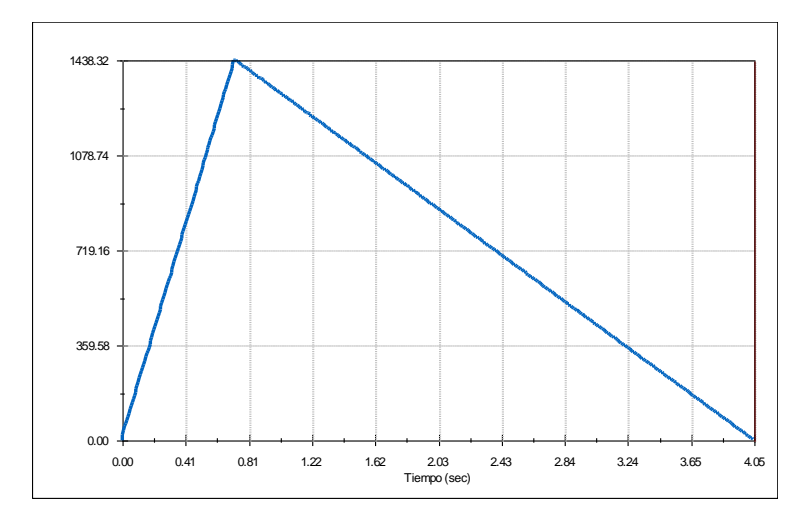

Figura 4.66 Velocidad angular (<sup>o</sup>/s) transmitida a la rueda por el rodillo.

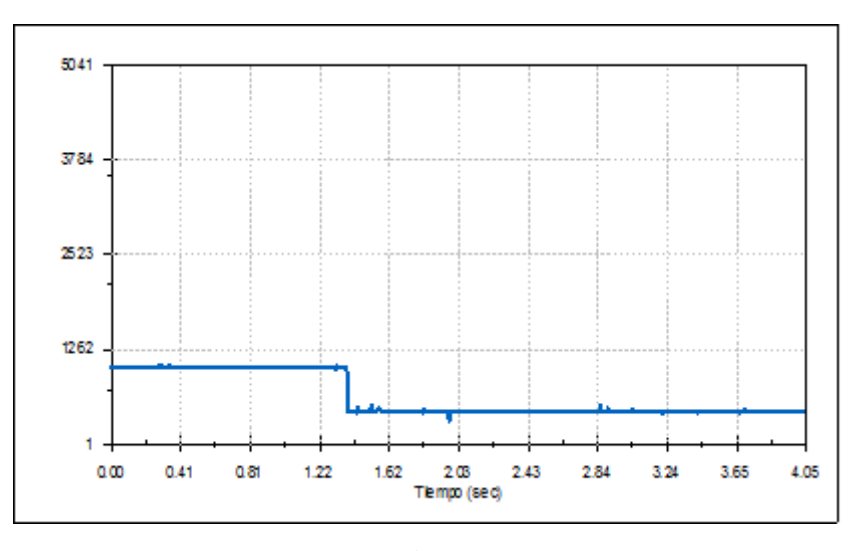

Figura 4.67 Aceleración angular (<sup>o</sup>/s<sup>2</sup>) transmitida a la rueda por el rodillo.

Los valores obtenidos son ligeramente inferiores a lo esperado. La velocidad tangencial máxima que se alcanza en la rueda es de 7,65 m/s en lugar de 8, por lo que la aceleración tangencial máxima es de 13,42 m/s<sup>2</sup> en lugar de los 14 m/s<sup>2</sup> buscados. La velocidad tangencial media de

deceleración sería de -2.2 m/s<sup>2</sup> en lugar de -2.3 m/s<sup>2</sup>. Esta ligera desviación se puede corregir aumentando la velocidad en el rodillo.

Cabe indicar que estas gráficas de velocidad y aceleración angular se han obtenido a razón de 3.000 tramas/segundo debido a la gran cantidad de ruido que se generaba para valores más pequeños.

El par motor y la potencia de los motores que accionan los rodillos se han calculado también con 3.000 tramas/segundo, obteniéndose resultados poco precisos y con muchas discontinuidades. Se intentó elevar la precisión aumentando el número de tramas por segundo en el cálculo hasta un valor de 10.000, pero la simulación no llegaba a completarse satisfactoriamente. Sería necesario un equipo de mayor potencia para llevar a cabo tales cálculos.

A pesar de todo, los resultados obtenidos (mostrados en las Figuras 4.68 y 4.69) pueden servir para tomar una idea del valor de potencia y par motor necesarios para dichos motores, unos 900 vatios y 4 N·m.

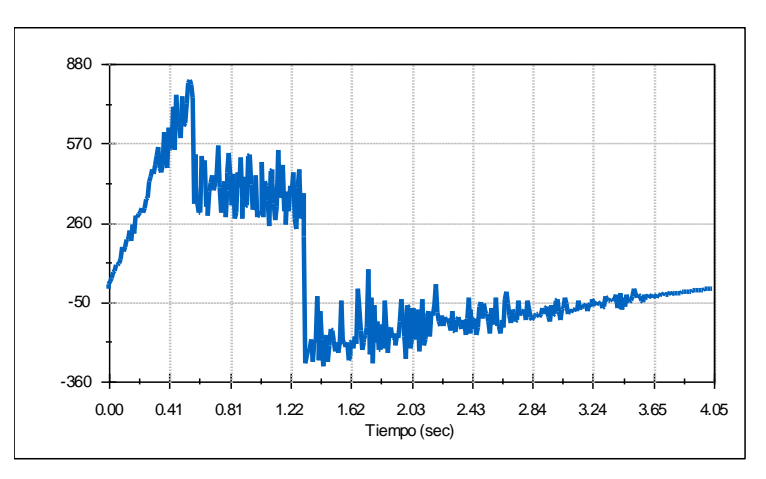

**Figura 4.68 Potencia (vatios) para los motores que generan el movimiento en los rodillos.**

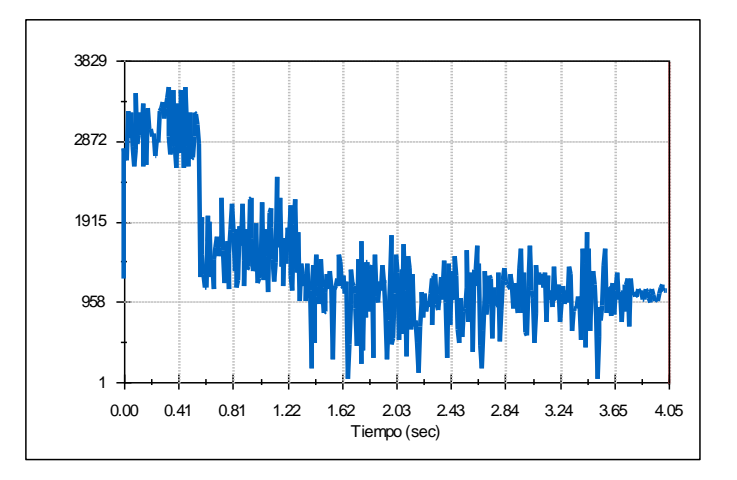

**Figura 4.69 Par motor (N·mm) para los motores que generan el movimiento en los rodillos.**

#### **4.9 Fuerzas de reacción en el cuello**

El cuello es la zona del cuerpo que más sufre las fuerzas de inercia producidas en los movimientos estudiados (cabeceo, balanceo y guiñada), y más para las altas velocidades y aceleraciones que se especifican.

Con el fin de cuantificar estos esfuerzos, se ha dejado la cabeza del "dummy" unida al tronco solo mediante una relación de posición de coincidencia, por lo que puede girar libremente. Se han añadido posteriormente un sistema muelle-amortiguador en cuatro puntos (uno a cada lateral, en la parte delantera y en la parte trasera del cuello) para sujetar la cabeza en su posición y estudiar las fuerzas de reacción que se producen en ellos. Así se puede determinar en qué movimiento se obtienen mayores fuerzas de reacción y en qué dirección. Los valores para las constantes y longitudes de los muelles son los mismos para todos los casos y han sido obtenidos mediante el procedimiento de prueba-error, hasta alcanzar valores que sostuvieran la cabeza sobre los hombros. Dichos valores aparecen en la Tabla 4.2:

| Sistemas muelle-amortiguador |                                       | <b>Delantero</b> | <b>Trasero</b> | Izquierdo  | Derecho    |
|------------------------------|---------------------------------------|------------------|----------------|------------|------------|
| Muelle                       | Cte. del resorte (N/mm)               | 50               | 50             | 50         | 50         |
| (lineal)                     | Longitud libre (mm)                   | 258,683651       | 307,30519      | 308,846656 | 313,629755 |
| Amortiguador<br>(lineal)     | Cte. de amortiguamiento<br>(N/(mm/s)) | 50               | 50             | 50         | 50         |

**Tabla 4.2 Constantes y longitudes de los sistemas muelle - amortiguador**

A continuación, se presentan las gráficas obtenidas en el siguiente orden: guiñada, balanceo y cabeceo, mostrando para cada caso primero el estudio a velocidad 40  $\degree$ /s y después el de aceleración 250 <sup>o</sup>/s<sup>2</sup>. Se mostrarán de izquierda a derecha las figuras de fuerzas de reacción de los muelles delantero, trasero, izquierdo y derecho, en ese orden y desde el punto de vista del sujeto a estudio. Las fuerzas en el eje Y están medidas en Newton:

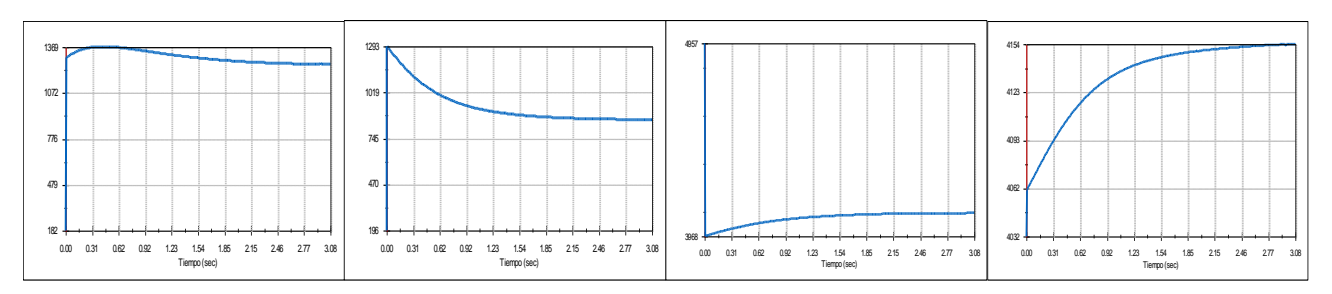

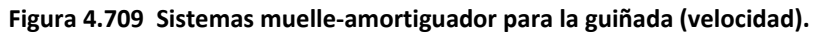

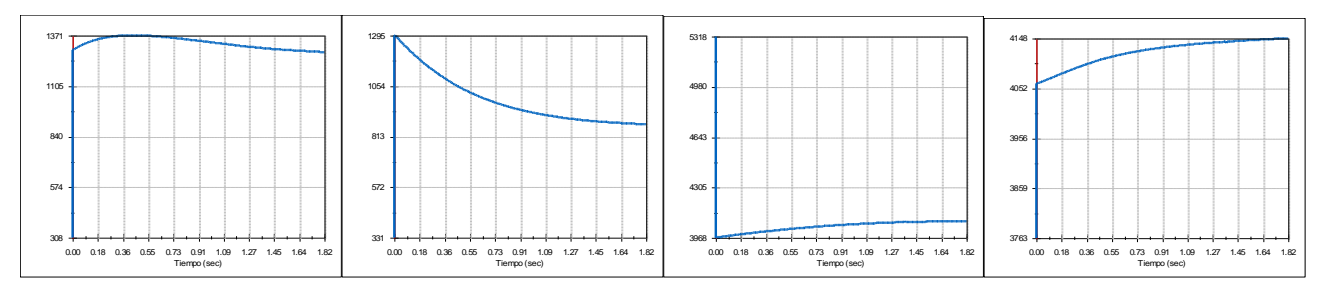

**Figura 4.7071 Sistemas muelle-amortiguador para la guiñada (aceleración).**

No existen diferencias significativas entre los casos de velocidad y aceleración. La fuerza es mayor en los muelles laterales, que siempre van en aumento.

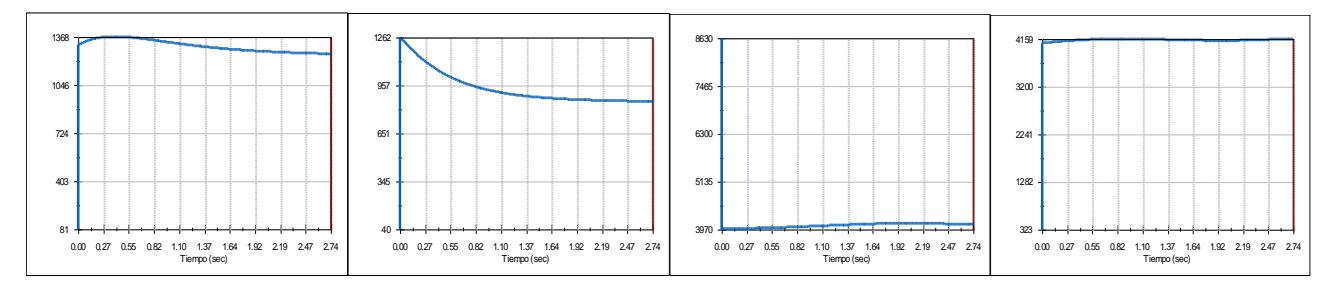

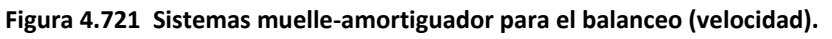

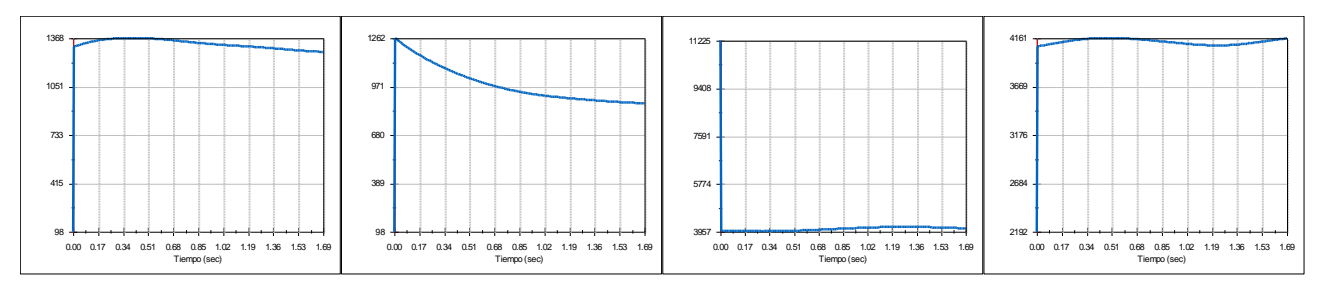

**Figura 4.732 Sistemas muelle-amortiguador para el balanceo (aceleración).**

Los muelles delantero y trasero tienen fuerzas similares al caso de la guiñada. No ocurre así en los muelles laterales, que sufren un pequeño aumento y disminución de fuerza, según el movimiento de balanceo descrito.

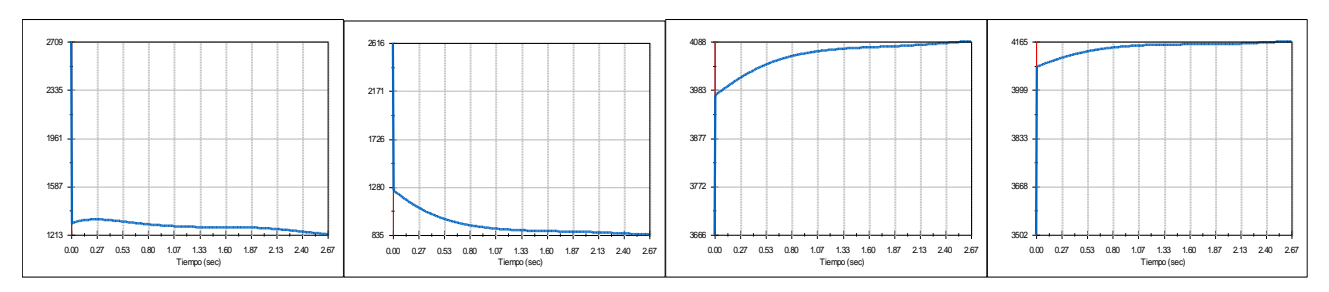

**Figura 4.743 Sistemas muelle-amortiguador para el cabeceo (velocidad).**

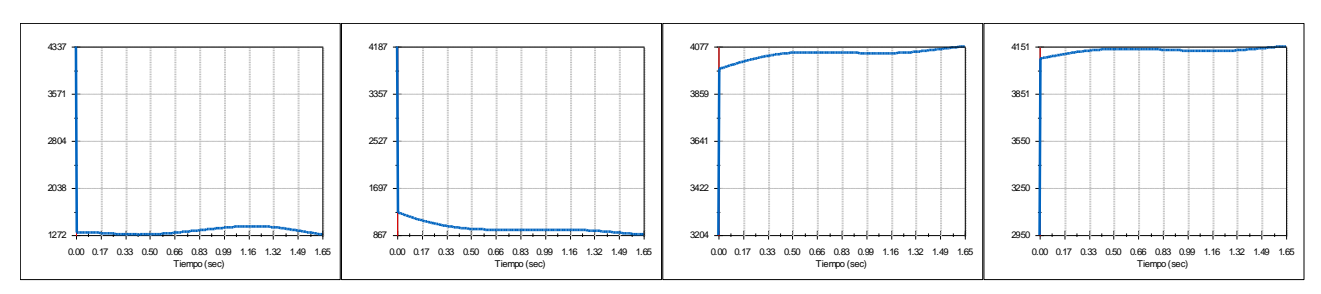

**Figura 4.754 Sistemas muelle-amortiguador para el cabeceo (aceleración).**

En este caso, se produce un movimiento parecido al del balanceo, pero en los muelles delantero y trasero como consecuencia del movimiento de cabeceo.

# **5 PAR DE FRENADO EN LOS RODILLOS**

El sistema utilizado para frenar los rodillos es el de freno tambor. Este sistema puede contener una o varias zapatas en el interior del tambor, unidas al conjunto a través de una articulación. La presión de la zapata será nula en la articulación y alcanzará su valor máximo en el punto más alejado de la misma [7]:

$$
\frac{P}{\text{sen }\theta} = \frac{P_i}{\text{sen }\theta_i} \tag{5.1}
$$

Donde  $\theta_i=0$  en la articulación y  $\theta_i=\theta$  en el punto más alejado de la articulación.

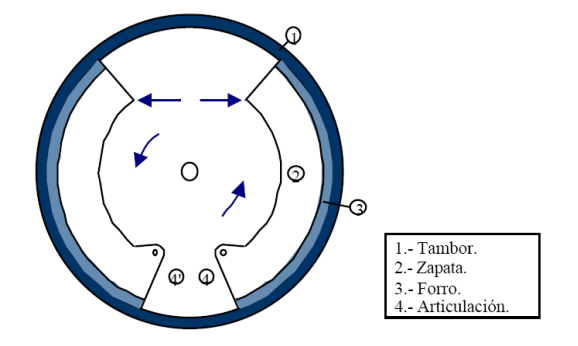

**Figura 5.1 Vista seccionada del tambor de freno.**

En el caso del cálculo del par de frenado para una sola zapata interna, la fuerza normal dN que actúa sobre el elemento diferencial de superficie d $\theta_i$  se podría definir como:

$$
dN = P_i \cdot b \cdot r \cdot d\theta_i \tag{5.2}
$$

Donde b es la anchura de la zapata y r el radio del tambor (Figura 5.2.):

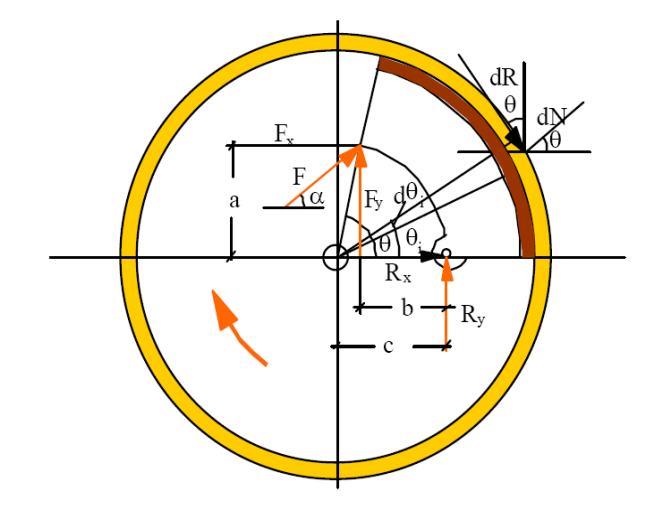

**Figura 5.2 Fuerzas y ángulos para el cálculo del par de frenado.**

Se puede obtener  $P_i$  despejando en la ecuación (5.1):

$$
\frac{P}{\text{sen }\theta} = \frac{P_i}{\text{sen }\theta_i} \Rightarrow P_i = P \cdot \frac{\text{sen }\theta_i}{\text{sen }\theta} \tag{5.3}
$$

Sustituyendo en la ecuación (5.2), se obtiene:

$$
dN = P \cdot \frac{sen \theta_i}{sen \theta} \cdot b \cdot r \cdot d\theta_i
$$
\n(5.4)

La fuerza de rozamiento dR generada por la zapata en el tambor sería:

$$
dR = \mu \cdot dN \Rightarrow dR = \mu \cdot P \cdot \frac{sen \theta_i}{sen \theta} \cdot b \cdot r \cdot d\theta_i
$$
\n(5.5)

Donde μ es el coeficiente de rozamiento de la zapata con el tambor.

El par de frenado dM generado por la fuerza de rozamiento anterior sería:

$$
dM = r \cdot dR \Rightarrow dM = \mu \cdot P \cdot \frac{sen \theta_i}{sen \theta} \cdot b \cdot r^2 \cdot d\theta_i
$$
\n(5.6)

Para despejar M solo haría que resolver la integral:

$$
M = \int_{0}^{\theta} \mu \cdot P \cdot \frac{\text{sen } \theta_i}{\text{sen } \theta} \cdot b \cdot r^2 \cdot d\theta_i = \mu \cdot P \cdot \frac{1}{\text{sen } \theta} \cdot b \cdot r^2 \int_{0}^{\theta} \text{sen } \theta_i \cdot d\theta_i
$$
 (5.7)

El par de frenado resultante será, por tanto:

$$
M = \mu \cdot P \cdot \frac{1}{\text{sen } \theta} \cdot b \cdot r^2 \cdot (1 - \cos \theta) \tag{5.8}
$$

Para evitar la aparición de bloqueos durante la acción de frenado, es conveniente calcular las dimensiones adecuadas de tambor y zapata; si se parte de que la suma de momentos respecto a cualquier punto es igual a cero, considerando el punto de articulación de la zapata, se obtiene como resultado la ecuación (5.9):

$$
M_R - F \cdot \text{sen}(\alpha) \cdot b - F \cdot \text{cos}(\alpha) \cdot a = 0 \tag{5.9}
$$

Donde F es la fuerza aplicada en el extremo de la zapata, a y b las distancias desde el punto donde se aplica F hasta la articulación, α el ángulo con el que se aplica la fuerza F respecto al eje X y M<sub>R</sub> el par respecto a la articulación debido al rozamiento.

Este par  $M_R$  se puede calcular tomando momentos respecto a la articulación:

$$
dM_R = dR_y \cdot (c - r \cdot \cos \theta) - dR_x \cdot r \cdot \sin \theta \tag{5.10}
$$

Siendo:

$$
dR_x = dR \cdot \text{sen}\theta = \mu \cdot dN \cdot \text{sen}\theta \, ; \, dR_y = dR \cdot \text{cos}\theta = \mu \cdot dN \cdot \text{cos}\theta \tag{5.11}
$$

Integrando ambos miembros en la ecuación (5.10) se obtiene:

$$
M_R = \int_0^\theta \mu \cdot dN \cdot \cos\theta \cdot (c - r \cdot \cos\theta) - \int_0^\theta \mu \cdot dN \cdot \sin\theta \cdot r \cdot \sin\theta \tag{5.12}
$$

Para obtener el valor de la fuerza F, solo habría que despejar en la ecuación (5.9) y sustituir el valor del par obtenido en (5.15):

$$
F = \frac{M_R}{b \cdot \text{sen}\theta + a \cdot \text{cos}\theta} \tag{5.13}
$$

Ahora bien, si  $M_R$  fuese igual a cero, la fuerza F necesaria para el frenado sería nula y el freno estaría en situación de bloqueo. De esta manera, a partir de la ecuación (5.13) haciendo  $M_R=0$ , se pueden calcular las dimensiones que evitarían el efecto de bloqueo.

# **6 CÁLCULO DE POTENCIA Y PAR MOTOR**

En el apartado anterior se han obtenido varias gráficas de consumo de potencia y par motor a partir de los cálculos realizados por Solidworks, más concretamente por la herramienta de análisis de movimiento y el software ADAMS que utiliza el programa para hacer los cálculos.

Para comprobar si los cálculos realizados son correctos, se ha estudiado el ejemplo del "motor 1" (delantero derecho) para el estudio de la aceleración angular de cabeceo, exportando los datos de las gráficas en archivos \*.CSV a una "hoja EXCEL" donde se ha podido separar los datos del eje X y el eje Y mediante el comando "EXTRAER".

En el movimiento angular, el par motor (N·m) se puede definir como:

$$
M = r x F = |r| \cdot |F| \cdot \text{sen}\theta \tag{6.1}
$$

Donde "r" es el radio de la manivela (0,170 m.), "F" es la fuerza (en Newton) que ejerce la biela sobre la manivela y " $\theta$ " el ángulo que forman ("r" es una magnitud escalar y "F" vectorial). Este ángulo dependerá de la dirección y sentido de la fuerza en cada instante (cuando el movimiento sea de deceleración, la velocidad comenzará a disminuir y la fuerza cambiará bruscamente de sentido; como consecuencia, el par motor y la potencia cambiarán de signo [6]). Este fenómeno se observa en la Figura 6.1:

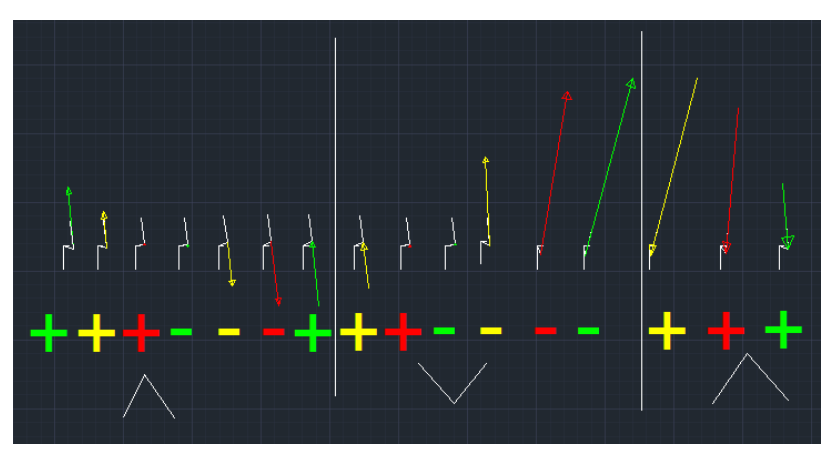

**Figura 6.1 Visualización del ángulo para el producto vectorial del par motor.**

El par motor obtenido mediante cálculos, teniendo en cuenta el ángulo formado por la biela y la manivela, en valor absoluto, se muestra en la gráfica de la Figura 6.2 junto con el par motor obtenido en Solidworks (ambos en valor absoluto):

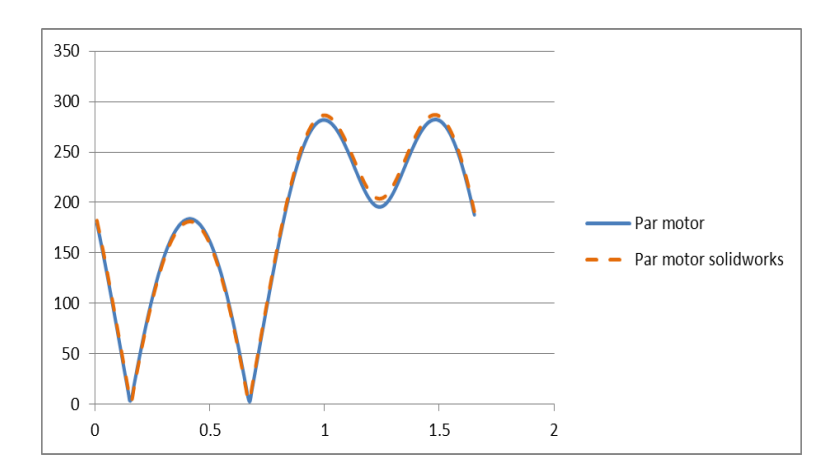

**Figura 6.2 Gráficas del par motor (N·m) calculado y el obtenido con solidworks.**

La potencia (vatios) se puede definir como:

$$
P = M \cdot \omega \tag{6.2}
$$

Donde "M" es el par motor (N·m) y " $\omega$ " es la velocidad angular (rad/s).

Esta velocidad angular se puede obtener a su vez a partir del incremento de desplazamiento angular dividido entre el incremento de tiempo correspondiente:

$$
\omega = \frac{d\theta}{dt} \tag{6.3}
$$

Las gráficas obtenidas mediante el cálculo y mediante el software de solidworks son prácticamente similares como se observa en la Figura 6.3:

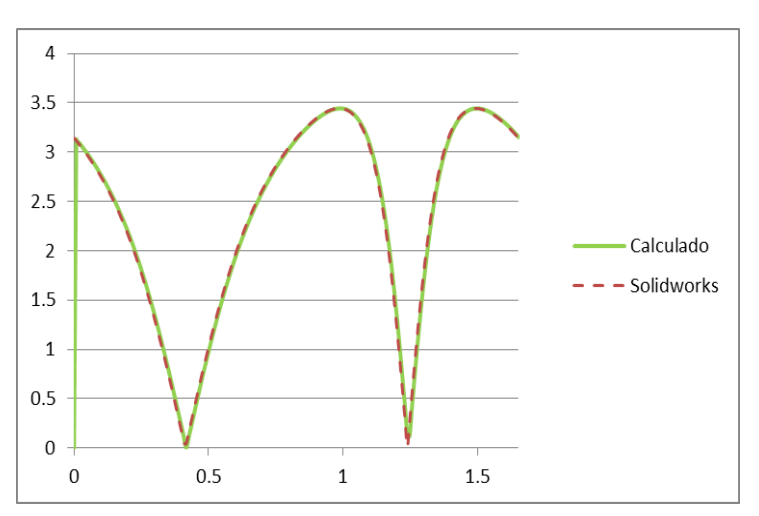

**Figura 6.3 Velocidad angular (rad/s) calculada y obtenida en Solidworks.**

La gráfica de la potencia, tanto la calculada a mano como la obtenida con Solidworks, la fuerza, el par motor y el producto "|F|·seno ( $\theta$ )" (que permite observar los cambios de signo del producto vectorial que sirve para calcular el par motor) se muestran en la Figura 6.4.:

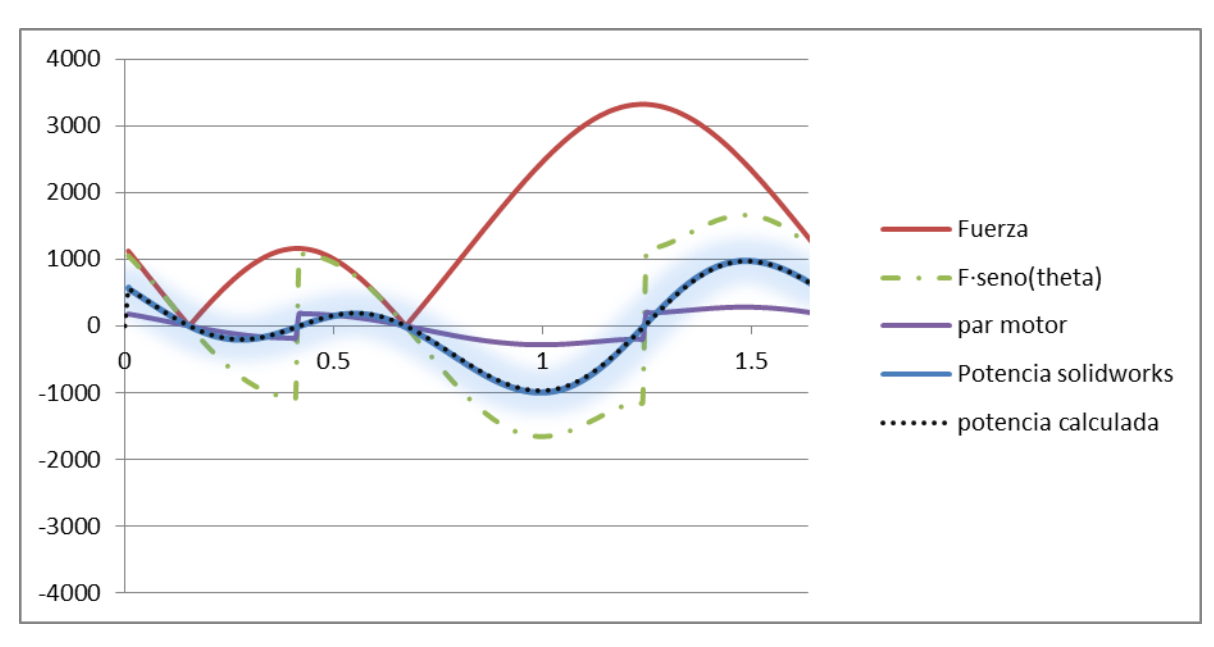

**Figura 6.4 Gráfica de potencia (vatios) fuerza (N) y par motor (N·m).**

En la Figura 6.4. se aprecia que las potencias calculadas por Solidworks y la obtenida a través de las fórmulas prácticamente se superponen lo que indica que los resultados obtenidos son fiables.

# **7 CONCLUSIONES**

Se ha desarrollado una plataforma para la simulación de los movimientos de guiñada, cabeceo, balanceo y desplazamiento para todo tipo de sillas de ruedas con la herramienta CAE Solidworks.

A partir de las especificaciones impuestas por el centro de tecnificación para el deporte paralímpico DEPATECH se han realizado una serie de simulaciones para conocer si la plataforma creada puede cumplir con ellas y conocer la potencia que deben tener los motores para llevarlas a cabo adecuadamente.

Las especificaciones se cumplen, salvo en el caso del movimiento de guiñada, donde solo se alcanzan 20<sup>º</sup> de los 45<sup>º</sup> especificados. Se puede aumentar este ángulo aumentando el tamaño de la manivela del motor trasero, pero esta solución no es recomendable para este tipo de plataforma, puesto que al aumentar el tamaño de la manivela trasera ésta puede rozar con la estructura de la base.

El par motor resulta muy elevado con respecto a la potencia necesaria en los motores que mueven la plataforma, siendo aconsejable el uso de conjunto motorreductor integrado o motores que proporcionen pares elevados.

Los cálculos realizados por el software de simulación coinciden casi con exactitud con los realizados manualmente, con diferencias seguramente debidas a problemas de redondeo. Se podría decir, por tanto, que los resultados obtenidos son fiables y se ajustan a la realidad.

Al partir de una plataforma comercial, el proceso se elaboración del conjunto es mucho más rápido que si hubiera que empezar la fabricación desde cero; además, en el caso de necesitar algún recambio, la empresa creadora de la plataforma de la que se parte podría proporcionarla, evitando la búsqueda de piezas que podrían no ajustarse fielmente a los requisitos necesarios y que podrían agravar el problema inicial y ralentizar la reparación.

La creación de una base de datos con un mayor número de sillas de ruedas y diferentes personas a estudio ayudaría al desarrollo de esta herramienta e incrementaría su utilidad.

De los esfuerzos generados en el cuello del "dummy" medidos con los sistemas de muelle – amortiguador se concluye que no hay diferencias significativas entre los casos de velocidad y aceleración. Las fuerzas delantera-trasera en la guiñada y balanceo y las laterales en el cabeceo siguen patrones similares, ya que su principal función es sujetar la cabeza.

El hecho de que cada usuario utilice su propia silla hace que la funcionalidad de esta herramienta sea enorme y supone una reducción en los costes para su utilización.

El uso de este aparato no solo se ciñe al estudio del rendimiento deportivo paralímpico, sino que se puede adaptar para otros interesantes ámbitos, como podrían ser labores de rehabilitación, o medida de la discapacidad del individuo.

# **8 TRABAJO FUTURO**

El principal trabajo de cara al futuro sería el desarrollo de la plataforma creada por ordenador en el laboratorio, para poder estudiar el movimiento en sillas de ruedas reales con personas reales.

Conseguir ángulos de guiñada mayores modificando el diseño inicial y estudiando nuevas alternativas a partir de la ofrecida (el modelo desarrollado puede servir como base o prototipo de nuevas ideas).

También sería interesante la inclusión de cintas transportadoras en lugar de rodillos para permitir realizar simulaciones en personas que vayan caminando en lugar de sentadas en una silla de ruedas.

El desarrollo del deporte paralímpico toma cada vez más importancia, ya que permite a personas con problemas físicos superarse a sí mismos y sentirse plenamente integrados en la sociedad. Un uso adecuado de la plataforma desarrollada permitirá estudiar mejoras en las sillas de ruedas no solo de baloncesto, sino en otros ámbitos como el de la velocidad, o incluso mejorar las prestaciones y diseño de sillas de ruedas destinadas a efectos no deportivos.

Se han implementado solamente una serie de movimientos y pruebas simplemente para observar si se cumplen las especificaciones impuestas, que es el objetivo que se pretendía cubrir, pero de cara al futuro se podrían estudiar muchos más modos de funcionamiento (por ejemplo, modos a pendiente constante, velocidad constante o potencia constante)

Sería interesante el desarrollo de un sistema de sujeción silla-plataforma para todo tipo de sillas de ruedas. Este sistema no debe ser totalmente rígido, para permitir una simulación más realista de los movimientos que, en ciertas acciones, hacen que la silla se levante y se apoye en una sola de las ruedas traseras. Un ejemplo plausible se encuentra en el método de sujeción en autobuses y coches especializados mediante cinturones de seguridad, pero habría que desarrollar un estudio con más profundidad.

La conexión con un software como "Softmotion" de "LabView" o "SimMechanics" de "MatLab" permitirían la modificación y visualización de parámetros en tiempo real y darían una mayor capacidad de desarrollo al conjunto.

# **9 BIBLIOGRAFÍA**

- [1] Motion systems, 3 dof platforms, <http://www.oring.com.pl/motion-simulators/>.
- [2] Vídeo "3 DoF Motion System for 1000g payload", <http://www.youtube.com/watch?v=K5Sh9BSPreY>.
- [3] Silla de ruedas Quickie allcourt de Sunrise medical, <http://www.sunrisedice.com/asset-bank/assetfile/11515.pdf>.
- [4] Muñeco dummy para la simulación, <http://grabcad.com/library/mr-dummy>.
- [5] Volumen corporal total, <http://g-se.com/es/biomecanica/wiki/volumen-corporal-total>.
- [6] Par motor, <http://es.wikipedia.org/wiki/Par\_motor>.
- [7] Par de frenado de freno tambor con zapata interna, <http://www.uclm.es/profesorado/porrasysoriano/elementos/Tema06.pdf>.
- [8] G. Rodríguez Jiménez. *Desarrollo de la interfaz para análisis del movimiento humano mediante herramientas de ingeniería asistida por ordenador*, apartados 5 y 6. Trabajo fin de máster (Universidad de Extremadura); 2014.
- [9] Motorreductores MOTOX (Siemens). Catálogo D87.1·2008, <http://www.rodesprex.com/catalogos/moto/sie01es.pdf>.
- [10] C. Ching-Kong, C. Fong-Jie, H. Jung-Tang,H. Chi-Jung. *Study of interactive bike simulator in application of virtual reality,* Journal of the Chinese society of mechanical engineers, Vol.28, No.6; 2007.
- [11] Y. Song, Y. Yuehong. *Study on virtual force sensing and force display device for the interactive bicycle simulator,* Sensors and actuators A; 2007.
- [12] O. Schulzyk, J. Bongartz, T. Bildhauer, U. Hartmann, B. Goebel, R. Herpers, D. Reinert. *A bicycle simulator based on a motion platform in a virtual reality environment*  $-FIVIS$  *project,* Advances in medical engineering; 2007.
- [13] O. Schulzyk, U. Hartmann, J. Bongartz, T. Bildhauer, R. Herpers. *A real bicycle simulator in a virtual reality environment: the FIVIS project,* IFMBE Proceedings Vol.22; 2009.
- [14] S. Jae-Cheoi, L. Chong-Won. *Rider´s net moment estimation using control force of motion system for bicycle simulator,* Journal of robotic systems Vol.21; 2004.
- [15] R. Andy, W. Huang, C. Chihsiuh. *A low-cost driving simulator for full vehicle dynamics simulation,* IEEE transactions on vehicular technology; 2003.
- [16] J. Martos Torres. *Medida y valoración de parámetros biomecánicos en un Sistema ergométrico para aplicaciones en discapacitados usuarios de sillas de ruedas,* Tesis doctoral (Universidad de Valencia); 2003.
- [17] Simuladores de bicicletas para el entretenimiento y promoción, <http://www.simco-event.de/fahrrad.htm>.
- [18] R. Herpers W. Helden, M. Kutz, D. Scherfgen. *FIVIS bicycle simulator – an immersive game platform for physical activities,* Proceedings of the 2008 conference on future play: research, play share, future play; 2008.
- [19] N. Steyn, J. Y. Hamam, E. Monacelli, K. Djouani. *Virtual reality platform design for electric*  wheelchair simulation in an enabled environment, Conference: 7<sup>th</sup> EUROSIM Congress on modelling and simulation; 2014.
- [20] R. Herpers, O. Schulzyk, D. Scherfgen, S. Boronas, M. Kutz, T. Saitov, J. Bongartz, H. Steiner, D. Reinert. *Multimedia sensory cue processing in the FIVIS simulation environment,* Multiple sensorial media advances and applications: new developments in mulsemedia; 2012.
- [21] N. Steyn. *Virtual reality platform modelling and design for versatile electric wheelchair simulation in an enabled environment,* Tesis doctoral (Tshwane university of technology); 2014.
- [22] C.C. Nguyen, S.C. Antrazi, Z. Zhen-Lei, C.E. Campbell Jr. *Analysis and implementation of a 6 dof Stewart platform-based robotic wrist,* Computers elect. Engng Vol.17 No.3; 1991.